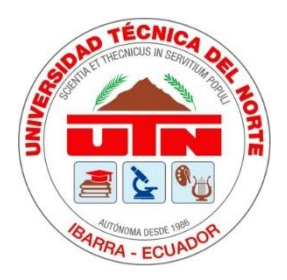

# **UNIVERSIDAD TÉCNICA DEL NORTE**

# **FACULTAD DE INGENIERÍA EN CIENCIAS APLICADAS CARRERA DE INGENIERÍA INDUSTRIAL**

# **TRABAJO DE GRADO PREVIO A LA OBTENCIÓN DEL TÍTULO DE INGENIERA INDUSTRIAL**

**TEMA:**

**"DISEÑO DE UN PLAN MAESTRO DE PRODUCCIÓN DEL TRADÓN MIREÑO PARA LA ASOCIACIÓN MANOS PRODUCTIVAS CIA. LTDA. DE LA CIUDAD DE MIRA" AUTOR: CHRISTIAN ANDRÉS CASTILLO MENÉNDEZ**

**Msc. Karen Alejandra Benavides Flores**

**DIRECTORA**

**IBARRA-ECUADOR**

**2023**

<span id="page-1-0"></span>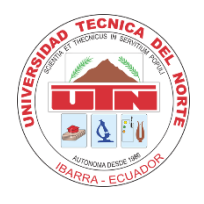

# **UNIVERSIDAD TÉCNICA DEL NORTE**

# **BIBLIOTECA UNIVERSITARIA**

# **AUTORIZACIÓN DE USO Y PUBLICACIÓN**

A FAVOR DE LA UNIVERSIDAD TÉCNICA DEL NORTE

# **1. IDENTIFICACIÓN DE LA OBRA**

En cumplimiento del Art. 144 de la Ley de Educación Superior, hago la entrega del presente trabajo a la Universidad Técnica del Norte para que sea publicado en el Repositorio Digital Institucional, para lo cual pongo a disposición la siguiente información:

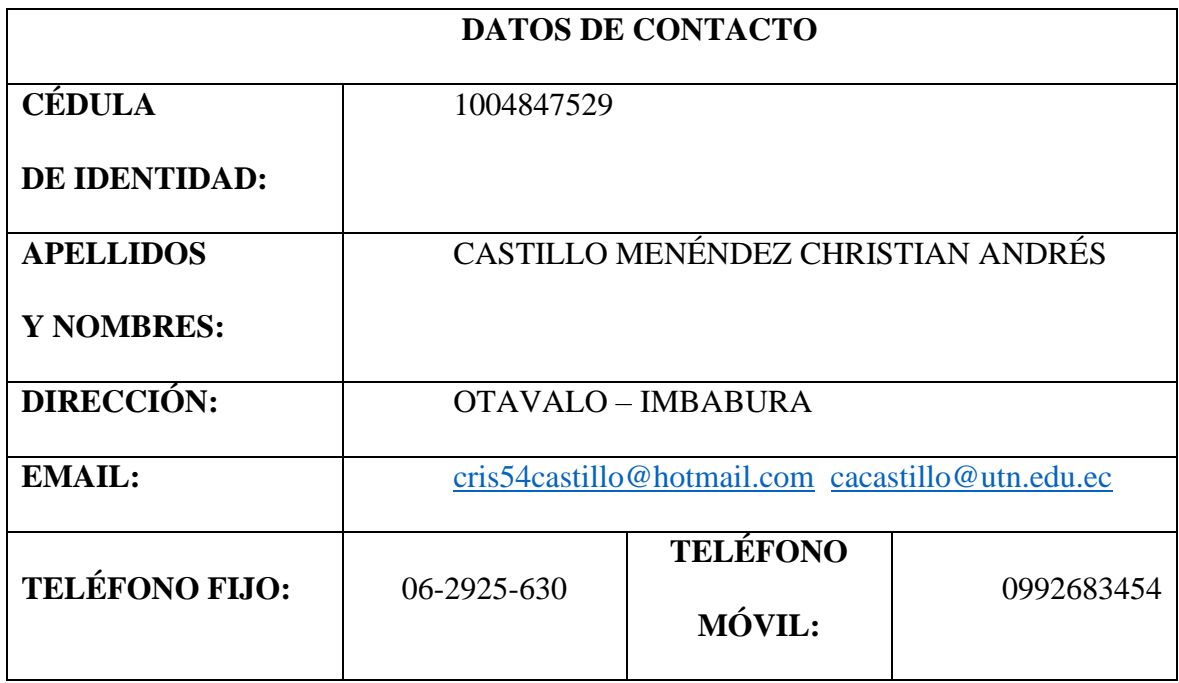

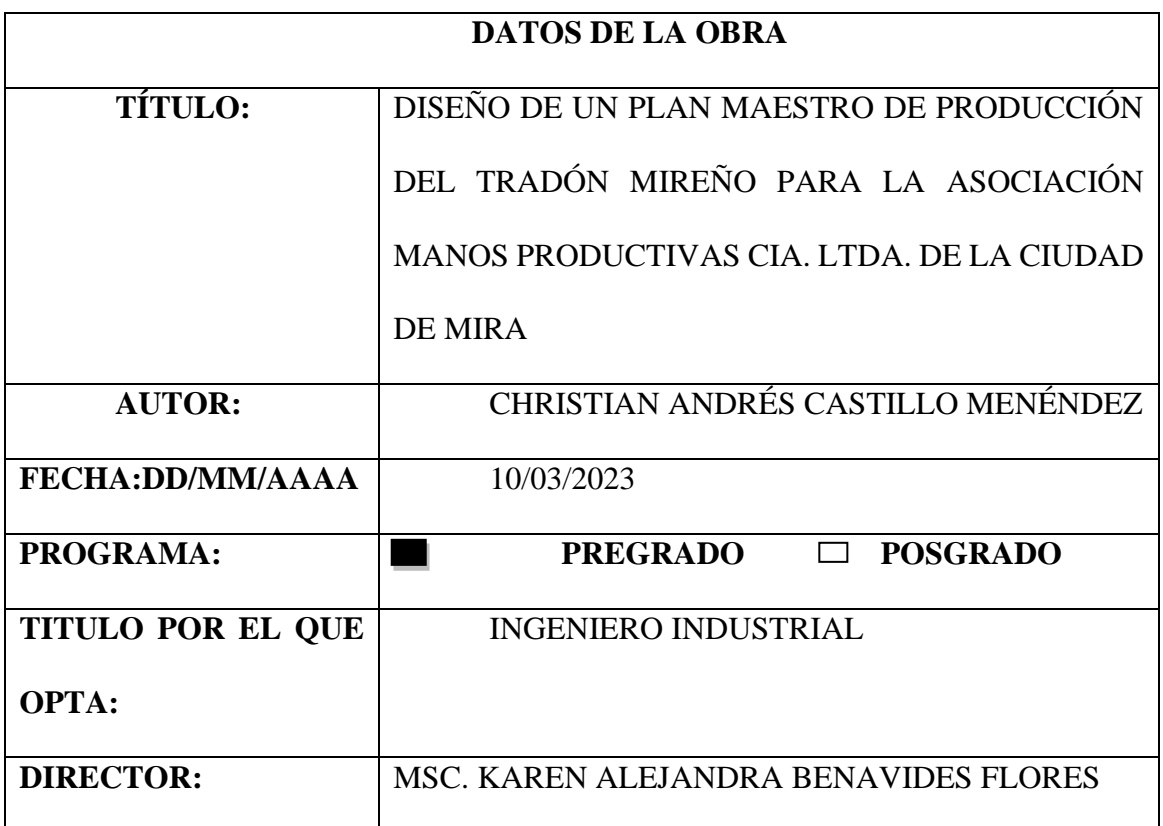

### **2. CONSTANCIAS**

El autor manifiesta que la obra objeto de la presente autorización es original y se la desarrolló, sin violar derechos de autor de terceros, por lo tanto, la obra es original y que es el titular de los derechos patrimoniales, por lo que asume la responsabilidad sobre el contenido de la misma y saldrá en defensa de la Universidad en caso de reclamación por parte de terceros. Ibarra, a los 10 días del mes de marzo de 2023

EL AUTOR:

 $(Firma)$ 

Nombre: Christian Andrés Castillo Menéndez

<span id="page-3-0"></span>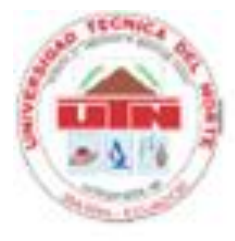

# UNIVERSIDAD TÊCNICA DEL NORTE **FACULTAD DE INGENIERÍA EN CIENCIAS APLICADAS** .<br>CARRE RA DE INGENIERÍA INDUSTRIALA INDUSTRIALA INDUSTRIALA INDUSTRIALA INDUSTRIALA INDUSTRIALA INDUSTRIALA IND

# CERTIFICACIÓN DEL TUTOR

Yo Ing. Karen Alejandra Benavides Flores, MSc. Director del trabajo de grado desarrollado por el señor estudiante CHRISTIAN ANDRÉS CASTILLO MENÉNDEZ por la obtención del título de Ingeniero Industrial.

### Que, el Proyecto de Trabajo de Grado titulado **"DISEÑO DE UN PLAN MAESTRO**

Que, el Proyecto de Trabajo de Grado titulado "DISEÑO DE UN PLAN MAESTRO **DE PRODUCCIÓN DEL TRADÓN MIREÑO PARA LA EMPRESA MANOS** PRODUCTIVAS CIA. LTDA. DE LA CIUDAD DE MIRA" ha sido elaborado en su totalidad por el señor Christian Andrés Castillo Menéndez, bajo mi dirección, para la obtención del título de Ingeniero Industrial. Luego de ser revisado, considerando que se encuentra concluido y cumple con las exigencias y requisitos académicos de la Facultad de Ingeniería en

Ciencias Aplicadas, Carrera de Ingenieria Industrial, autoriza su presentación y defensa para que pueda ser juzgado por el tribunal correspondiente.

Ibarra, 9 días del mes de marzo del 2023

Ing. Karen Alejandra Benavides Flores, MSc.

DIRECTOR TRABAJO DE GRADO

# **DEDICATORIA**

<span id="page-4-0"></span>*A mis padres, FLOR Y CARLOS y mi tío WILSON quienes han sido el mayor apoyo en todas las buenas y malas decisiones que he tomado en mi vida estudiantil y profesional. Todos los consejos que me quedaron me sirvieron para mejorar y perseverar con el fin de cumplir este proyecto.*

*A mis docentes y compañeros, por compartir sus enseñanzas y experiencias que me han ayudado a mejorar como persona y seguir formando mi perfil profesional.*

*Christian Andrés Castillo Menéndez*

# **AGRADECIMIENTO**

<span id="page-5-0"></span>*A mi familia por apoyarme en mis más difíciles momentos y no dejarme rendir ante la adversidad, por todas las veces que cuando me iba a dejar vencer supieron levantarme con su incondicional amor, compresión y solidaridad que me motivó la voluntad de seguir y perseverar.*

*Christian Andrés Castillo Menéndez*

#### **RESUMEN**

<span id="page-6-0"></span>El presente proyecto se basa en una serie histórica para el diseño de un plan maestro de producción para el producto tardón Mireño de la empresa Manos Productivas Cia. Ltda., quienes desde el 2006 dedican su tiempo a la elaboración de esta bebida tradicional y muy conocida de la ciudad de Mira de la provincia del Carchi.

El inicio del proyecto en la recopilación de la información de datos históricos de ventas del producto por parte de la empresa desde el año 2015, para determinar un pronóstico de demanda, aplicando 3 métodos estadísticos que son regresión lineal, suavización exponencial y método Holt, donde se realizó una comparación gráfica con la demanda real y en base al comportamiento de su correlación de variabilidad se determinó realizar una regresión lineal como mejor método de pronóstico de la demanda. Desde este punto se procede a determinar los procesos, cargas y capacidades en un diagrama de proceso de la producción del Tardón para ejecutar la primera planificación que es la planificación agregada mixta donde se considera la mano de obra e inventariado de la empresa para ejecutar un plan de respuesta ante la demanda pronosticada.

El plan agregado se realizó desde el primer semestre del año 2023 y a partir de esos cálculos se pudo obtener la información que la producción cumpliría la demanda con almacenamiento sin necesidad de contratar nuevo personal y posteriormente se desagregó en semanas desde el mes de marzo al mes de junio, a corto plazo para diseñar el plan maestro para que se mejore el inventario con respecto a los pedidos de clientes y a ofrecimiento del producto para venta al público que es una de las actividades que ejerce la empresa en ferias, desfile y congresos de ciudades a nivel nacional, donde el producto no solo se vende sino que también se promociona.

#### **ABSTRACT**

<span id="page-7-0"></span>This project is based on a historical series for the design of a master production plan for the Tardón Mireño product of the company "Manos Productivas Cia. Ltda.", who since 2006 have dedicated their time to the elaboration of this traditional and well-known drink. from the city of Mira in the province of Carchi.

The beginning of the project in the collection of historical data on product sales by the company since 2015, to determine a demand forecast, applying 3 statistical methods that are linear regression, exponential smoothing and the Holt method, where A graphic comparison was made with the real demand and based on the behavior of its variability correlation, it was determined to carry out a linear regression as the best demand forecast method. From this point we proceed to determine the processes, loads and capacities in a process diagram of the Tardón production to execute the first planning, which is the mixed aggregate planning where the labor and inventory of the company are considered to execute a plan. response to forecast demand.

The aggregate plan was carried out from the first semester of the year 2023 and from these calculations it was possible to obtain the information that the production would meet the demand with storage without the need to hire new personnel and later it was broken down into weeks from the month of March to the month of June, in the short term to design the master plan so that the inventory is improved with respect to customer orders and offering the product for sale to the public, which is one of the activities carried out by the company at fairs, parades and congresses in cities throughout national level, where the product is not only sold but also promoted.

# ÍNDICE

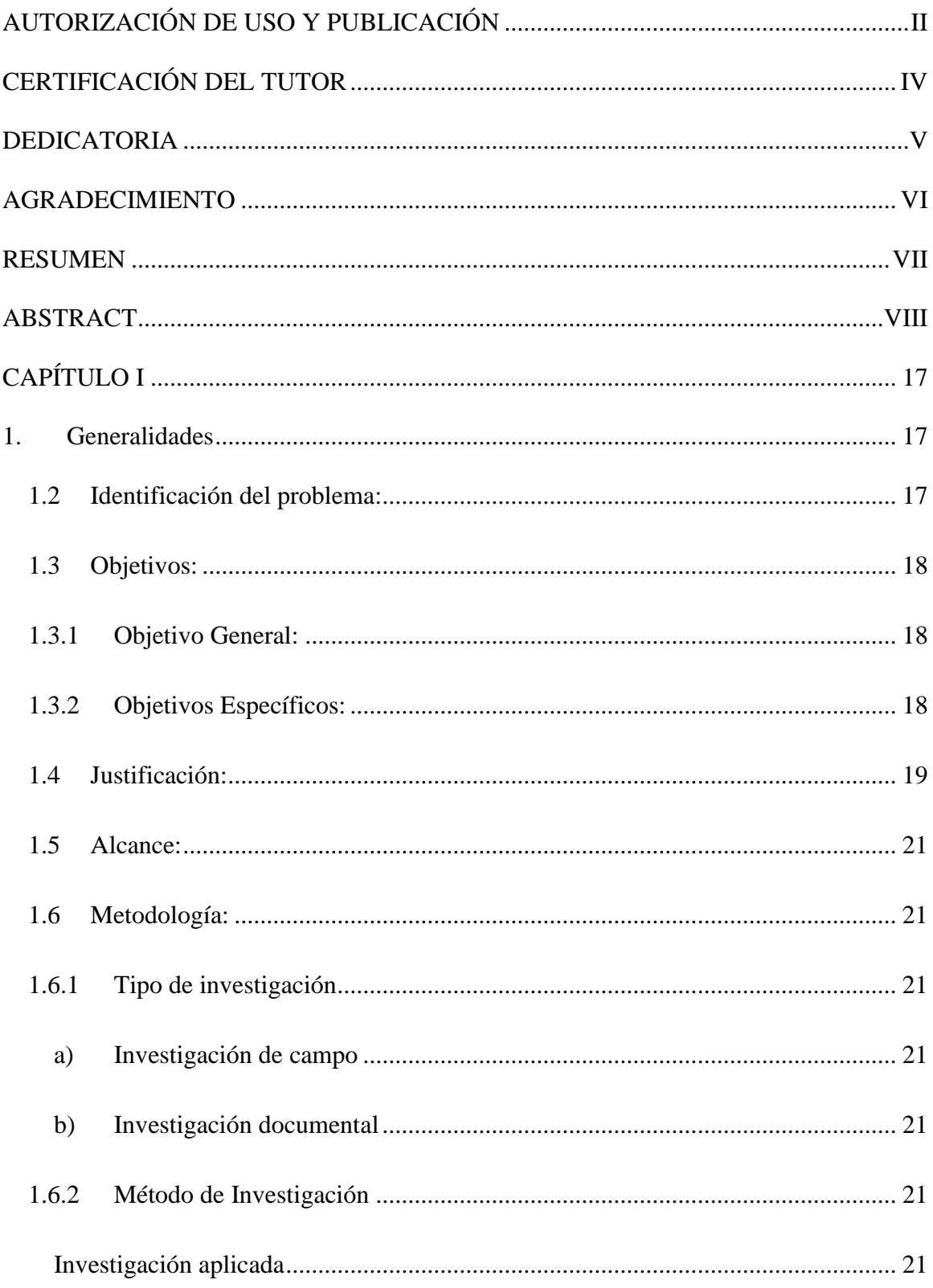

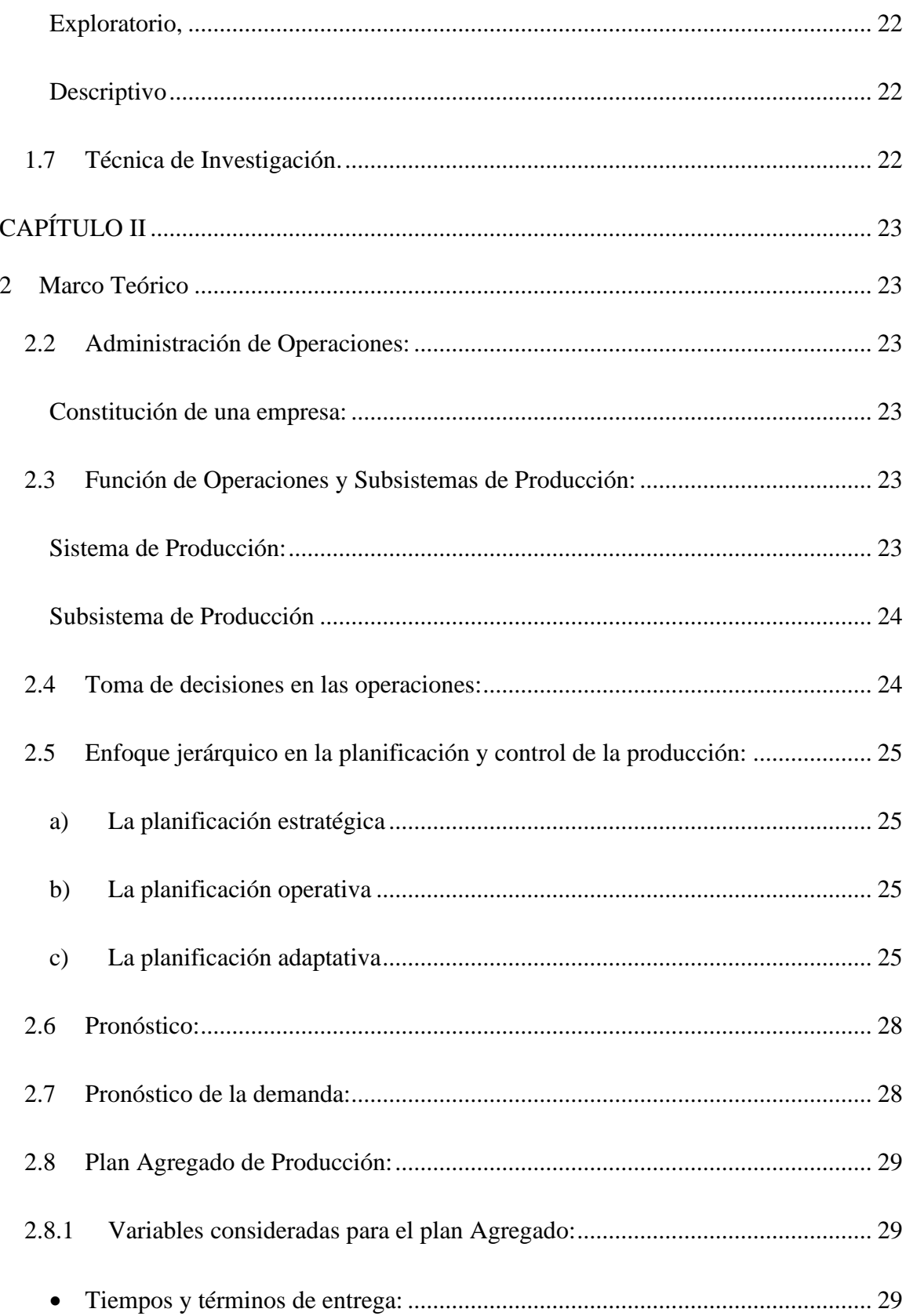

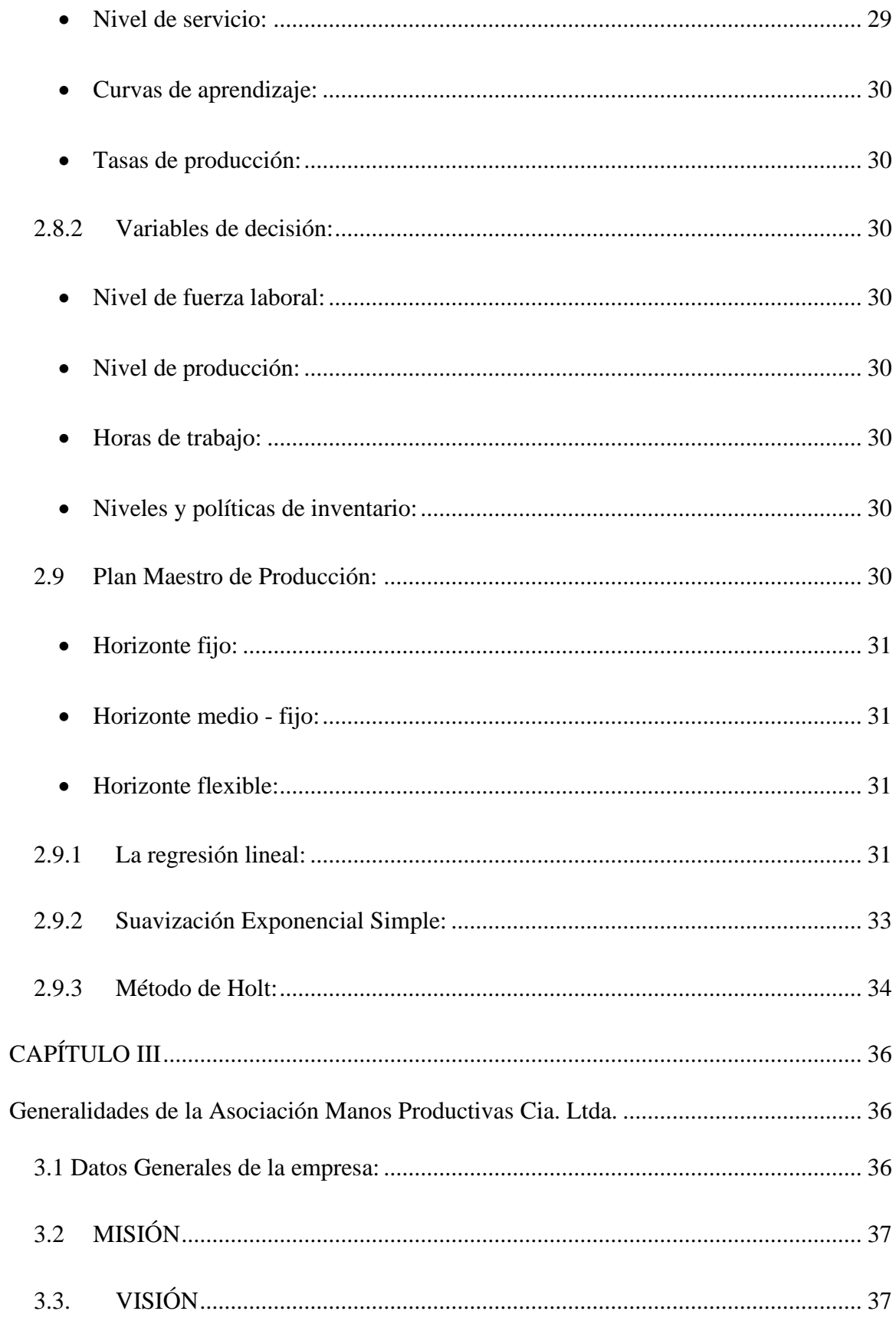

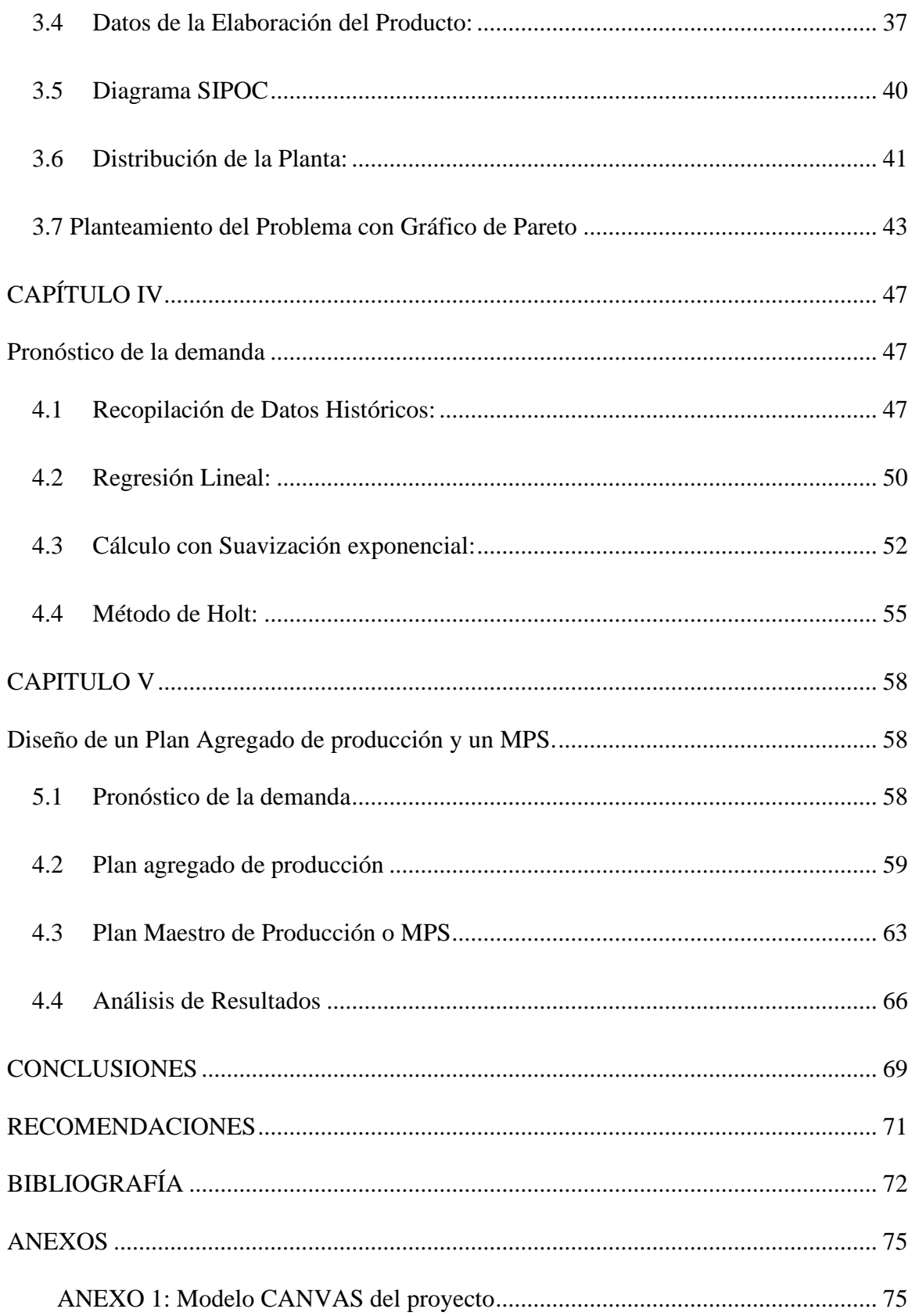

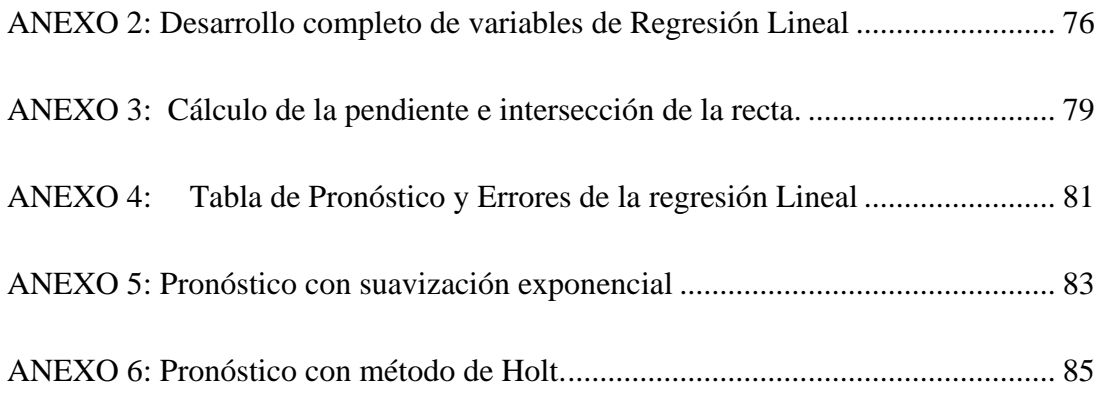

# **ÍNDICE DE ECUACIONES**

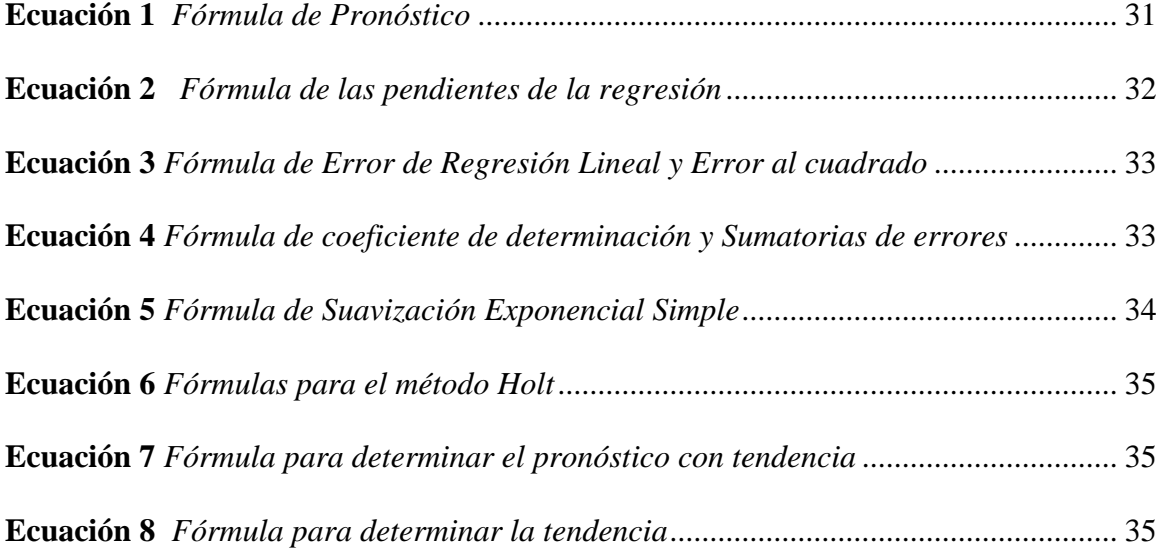

# **ÍNDICE DE TABLAS**

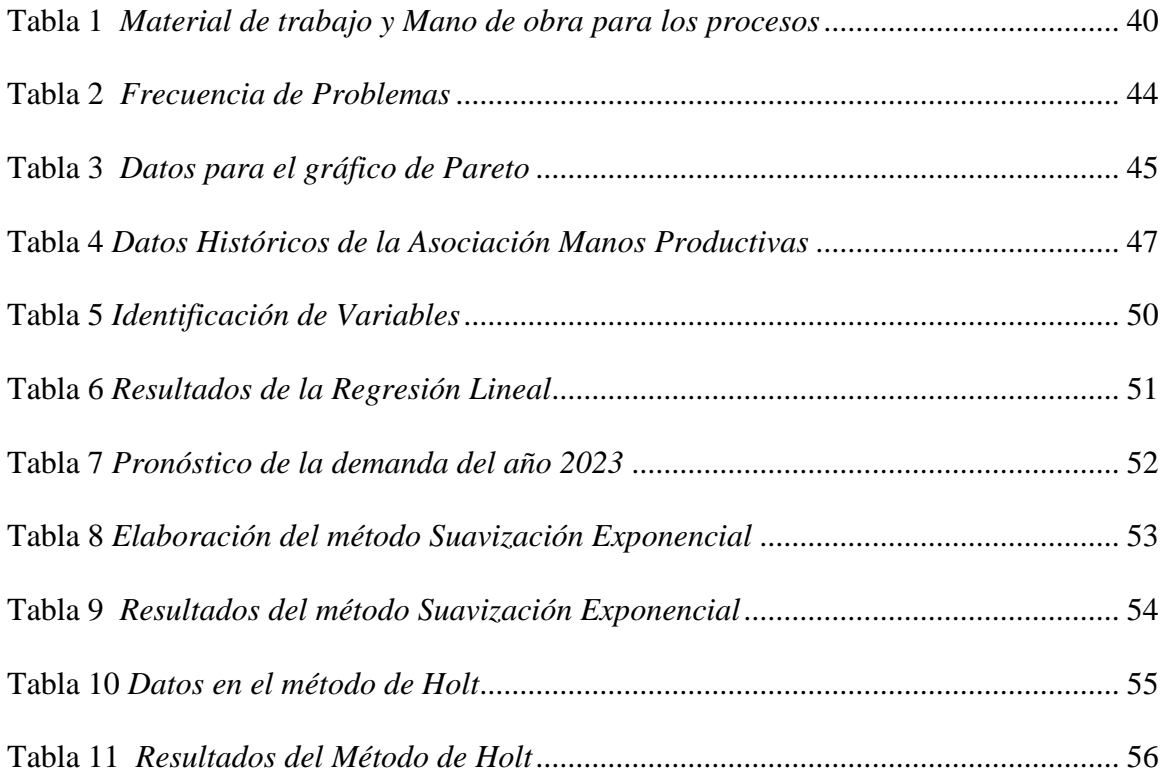

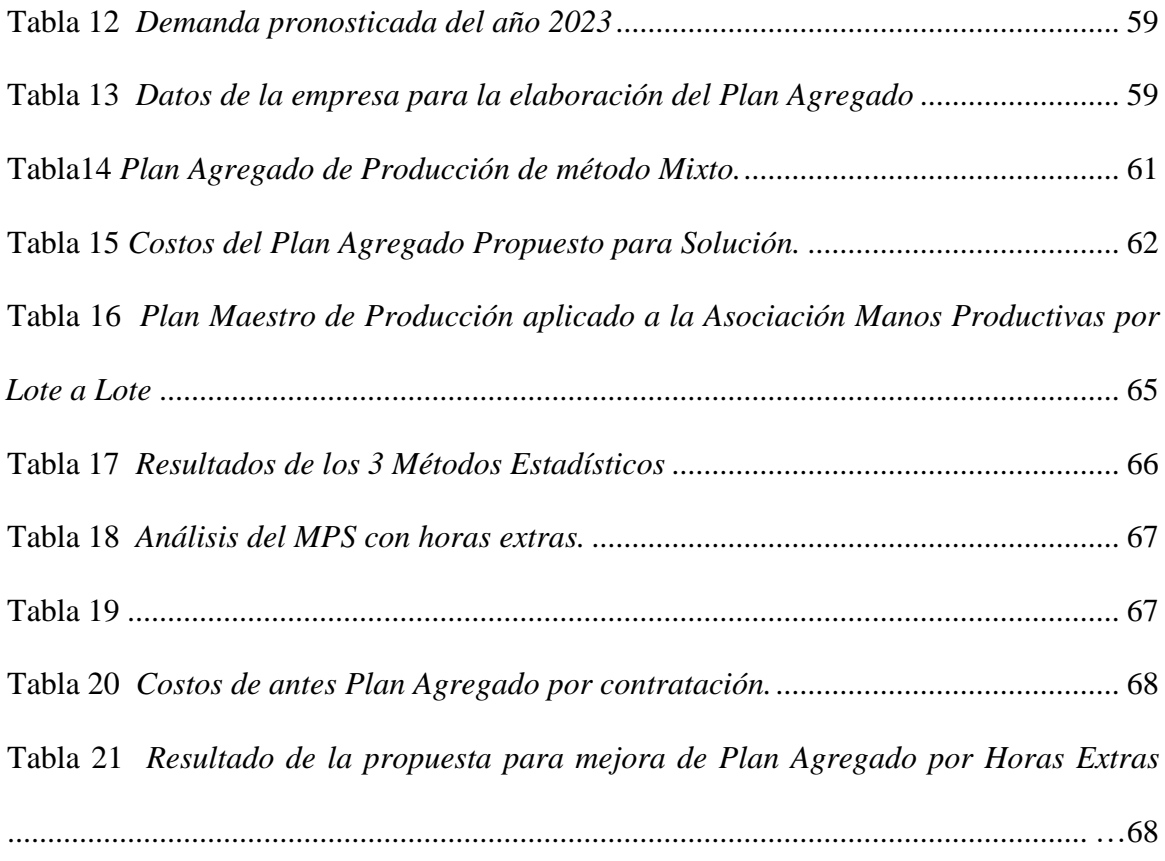

# **ÍNDICE DE FIGURAS**

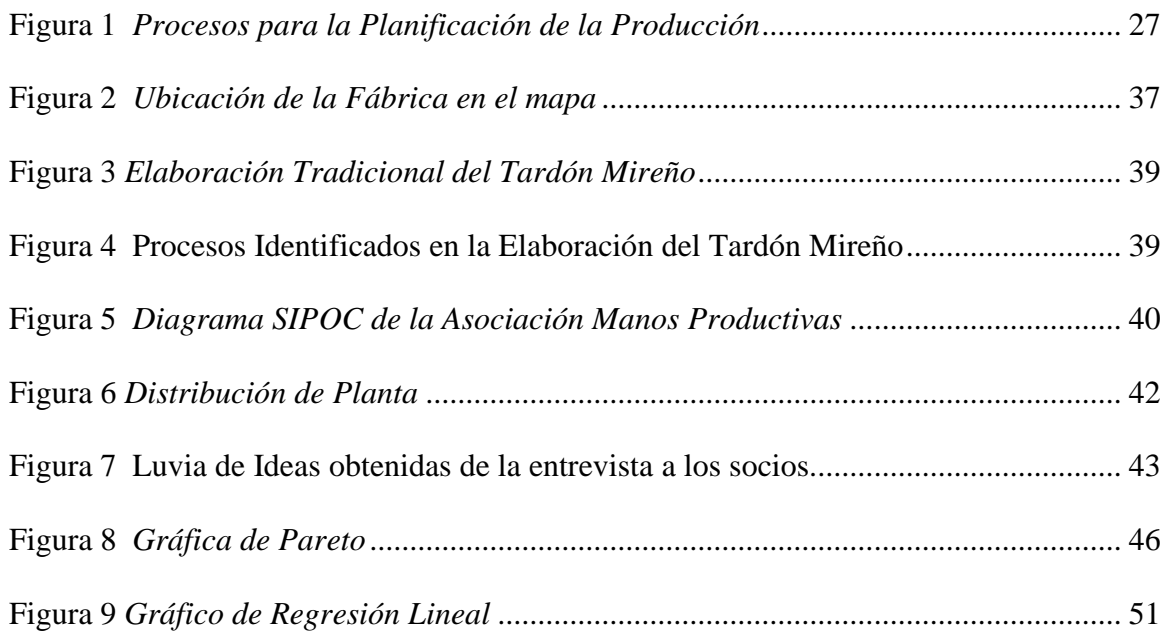

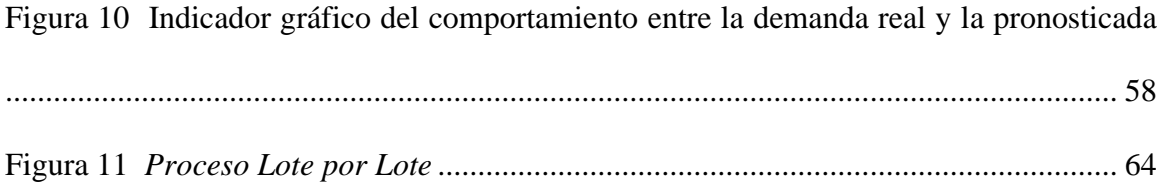

# **CAPÍTULO I**

#### <span id="page-16-1"></span><span id="page-16-0"></span>**1. Generalidades**

En la realización de un proyecto siempre se busca responder las 5 preguntas: ¿Qué?, ¿Cómo?, ¿Por qué?, ¿Cuándo? ¿Para quién?, a parte de las generalidades se expresa mejor el responder a estas preguntas del proyecto en el Anexo 1 donde se utilizó la herramienta Modelo de Proyecto Canvas, a continuación, se empieza a detallar las respuestas a las preguntas del proyecto con los siguientes ítems:

#### <span id="page-16-2"></span>**1.2 Identificación del problema:**

En la actualidad según el banco mundial, el PIB aumentó 1.03 billones USD gracias a las empresas de producción o servicios, que funcionan al margen de la demanda de mercado. El cual, actúa variablemente y es entonces cuando tiende a ser más alta la demanda; así, las empresas deben tener una respuesta de producción rápida o planeada; por el contrario, generaría escasez y no podrían satisfacer la misma, generando una mala reputación de la empresa (BANCO MUNDIAL, 2017).

En Sudamérica existe una variabilidad en la demanda de productos industrializados por ser productores primarios principalmente, pues muchos de ellos importan de Europa productos industrializados, por no contar con la suficiente producción de las empresas, para cubrir la demanda de la región; pese a ello, la CEPAL (Comisión Económica para América Latina y el Caribe) determinó un crecimiento del 1.3% del PIB para el presente año. (ECUADOR, E.T. (27 de diciembre de 2016).) Por ello es necesario explotar al máximo las capacidades de las empresas y crear un control de producción para responder esas tendencias altas de demanda de productos o servicios (JACOBS, 2015).

En Ecuador las microempresas tienen una gran oportunidad de crecer y más las de tipo artesanal, como por ejemplo la Asociación de Manos Productivas, de la ciudad de Mira en la provincia del Carchi, la cual produce el licor conocido como tardón Mireño desde el 2006; logrando posicionarse en el mercado local, pero al tratar de ingresar a mercados internacionales, su incremento de producción provocaría algunos problemas en la organización, además se observó un incremento en la demanda en los meses de enero y agosto donde son las festividades locales, a partir de ello se evidenció los problemas siguientes:

- Desconocimiento de un pronóstico de la demanda en base a datos históricos de ventas de años anteriores.
- Posible pérdida de clientes
- Demora en la entrega de pedidos

También existe el problema de que la asociación está volviendo en sus actividades, al haber dejado de producir dos años entre 2020 y 2021, debido a la pandemia del año 2019 la cual afectó al planeta entero.

### <span id="page-17-0"></span>**1.3 Objetivos:**

#### **1.3.1 Objetivo General:**

<span id="page-17-1"></span>Diseñar el Plan Maestro de Producción del producto Tardón Mireño con estadísticas de una base de datos histórica para mejorar la producción mensual y con ello aumentar su rentabilidad de la Asociación Manos Productivas CIA. LTDA. del cantón de Mira.

#### <span id="page-17-2"></span>**1.3.2 Objetivos Específicos:**

1) Realizar una búsqueda bibliográfica acerca de procedimientos que aborden el tema del diseño del Plan Maestro de Producción.

- 2) Identificar los problemas que abordan la empresa por medio de los datos generales obtenidos a partir de entrevistas realizadas a los socios de la empresa.
- 3) Determinar un pronóstico de demanda siguiendo una tendencia por temporadas altas y bajas en base a los datos históricos sobre las ventas del producto Tardón Mireño de años anteriores.
- 4) Elaborar un plan agregado de producción del cual se va a desagregar y elaborar un plan maestro de producción que bajo ningún costo se cumpla los resultados de la planificación de la producción.

# <span id="page-18-0"></span>**1.4 Justificación:**

La presente investigación busca solucionar el problema de la falta de planificación de la producción, debido a que en el 2022 se evidenció un descontrol en la fabricación del objeto de trabajo, ya que a veces se cubre la demanda ajustadamente, y en otras ocasiones, existe sobreproducción.

Ante este problema es necesario un diseño de plan maestro de producción, porque con esta herramienta se estudia el comportamiento de la demanda y controla la cantidad a producir para no tener exceso de inventarios, escasez y ninguna otra complicación que pueda afectar la reputación de la empresa con los clientes (García Dunna y otros, 2013).

El beneficio que se plantea lograr es reducir los costos de producción, costos por inventarios y pérdidas de clientes por no cumplir los pedidos. Esto ayuda a ganar mejor reputación a la empresa a nivel local, nacional e internacional. Actualmente la empresa quiere crecer, para ello deben cumplir las normas nacionales o internacionales del producto; y uno de los requisitos es tener un adecuado control de la producción tanto, en calidad como en cantidad y una de las

mejores herramientas que pueden ayudar a esto es el planteado en este trabajo de investigación, el plan maestro de producción (García Dunna y otros, 2013).

Las micro, pequeñas y medianas empresas (MiPymes) que actualmente existen en el Ecuador, son las responsables del crecimiento de la producción, la generación de plazas de empleo, la innovación y el dinamismo productivo del país, por lo que el INEN ha creado "Mi primer Certificado INEN", cuya vigencia es de 3 años y puede ser renovado por un período igual al establecido, con un informe favorable de la Dirección de Validación y Certificación (INEN, 2022).

Según entonces siguiendo la normativa INEN 2 537 en el apartado 4.1.2 de Planificación la presente investigación busca solucionar el problema de la planificación de la producción, debido a que en el 2017 se evidenció un descontrol en la fabricación del objeto de trabajo, ya que a veces se cubre la demanda ajustadamente, y en otras ocasiones, existe sobreproducción. Dicho problema hasta la actual 2022 se pudo seguir evidenciando en las últimas fiestas del cantón Mira en agosto del 2022.

Ante este problema es necesario un diseño de plan maestro de producción, porque con esta herramienta se estudia el comportamiento de la demanda y controla la cantidad a producir para no tener exceso de inventarios, escasez y ninguna otra complicación que pueda afectar la reputación de la empresa con los clientes.

El beneficio que se plantea lograr es reducir los costos de producción, costos por inventarios y pérdidas de clientes por no cumplir los pedidos. Esto ayuda a ganar mejor reputación a la empresa a nivel local, nacional e internacional. Actualmente la empresa quiere crecer, para ello deben cumplir las normas nacionales o internacionales del producto; y uno de los requisitos es tener un adecuado control de la producción tanto, en calidad como en cantidad y una de las

mejores herramientas que pueden ayudar a esto es el planteado en este trabajo de investigación, el plan maestro de producción (García Dunna y otros, 2013).

# <span id="page-20-0"></span>**1.5 Alcance:**

El presente proyecto se desarrollará en el área de producción que realiza de forma artesanal y tradicional del Tardón Mireño que es una bebida alcohólica popular de la zona local. No se la realizará en un área específica de la producción dado el caso que los socios no quieren que haya ningún cambio en la preparación. Este proyecto se lo realizará en la empresa Asociación Manos Productivas ubicado en la ciudad de Mira provincia del Carchi, a partir del mes de noviembre de 2022 hasta los 6 primeros meses del 2023.

#### <span id="page-20-2"></span><span id="page-20-1"></span>**1.6 Metodología:**

#### **1.6.1 Tipo de investigación**

- <span id="page-20-3"></span>**a)** *Investigación de campo*, ya que se realizan en el medio donde se desarrolla el problema en este caso en las instalaciones de la empresa Asociación Manos Productivas. en el área de producción de la ciudad de Mira con una subclasificación no participante, el investigador es un simple observador (SAMPIERI, 2016).
- <span id="page-20-4"></span>**b)** *Investigación documental* en la que se observa y reflexiona sistemáticamente sobre realidades teóricas y empíricas usando para ello diferentes tipos de documentos que tiene como finalidad obtener resultados que pueden ser base para el desarrollo de la creación científica (SAMPIERI, 2016).

#### <span id="page-20-5"></span>**1.6.2 Método de Investigación**

<span id="page-20-6"></span>*Investigación aplicada*, porque presenta parte de una situación problemática que requiere ser intervenida y mejorada, en este caso el incumpliendo de la producción para actuar a la demanda del mercado. Comienza con la descripción sistemática de la insatisfacción tanto cliente como con el proveedor, luego se enmarca en una teoría suficientemente aceptada de la cual se exponen los incumplimientos de producciones y sobreproducciones presentes en la Empresa.

Se propone el uso de los métodos de la *investigación-acción-participación*, es decir, relación directa con el conglomerado Empresarial afectado por la problemática (Salazar Guerrero, 2010).

<span id="page-21-0"></span>*Exploratorio,* porque no intenta dar explicación respecto del problema, sino sólo recoger e identificar antecedentes generales, números y cuantificaciones, temas y tópicos respecto del problema incumplimiento de la demanda del producto en el mercado nacional (Salazar Guerrero, 2010).

<span id="page-21-1"></span>*Descriptivo*, porque permite comparar, estudiar y describir modelos de comportamientos visualizados en las variables: pronóstico de la demanda, volumen de producción mensual, ventas mensuales, coeficiente de carga y capacidad de la empresa (Salazar Guerrero, 2010).

#### <span id="page-21-2"></span>**1.7 Técnica de Investigación.**

El siguiente trabajo tiene un enfoque cuantitativo por los siguientes parámetros:

- Se usarán datos numéricos de las ventas obtenidas del producto Tardón Mireño durante los últimos 7 años.
- Se realizará una entrevista al presidente y socios de la empresa.
- Se calculará y determinará un pronóstico de demanda del producto estrella siguiendo la tendencia de este en los últimos 7 años.
- El plan maestro de producción es una herramienta en la cual se obtiene datos para poder producir a tiempo y sin excesos respondiendo al pronóstico de la demanda anual. (Richard Chase, 2018)

# **CAPÍTULO II**

#### <span id="page-22-1"></span><span id="page-22-0"></span>**2 Marco Teórico**

#### <span id="page-22-2"></span>**2.2 Administración de Operaciones:**

Administración de Operaciones es saber tomar decisiones diseñando, dirigiendo y controlando los procesos que transforman los insumos en bienes o servicios según como responda a las necesidades de los clientes (Richard Chase, 2018).

Según Richard Chase en el 2018 para administrar se debe tener conocimiento de gerencia de empresas en lo que se refiere a la constitución de una empresa, al liderazgo, trabajo en equipo y al poder de convencimiento.

#### *Constitución de una empresa:*

<span id="page-22-3"></span>Cuando una persona desea hacer actividades con fin de lucro se puede constituir la empresa por razón social (refiriéndose a las sociedades), por tamaño de empresa (refiriéndose a la cantidad de trabajadores y al monto anual de facturación) y sector económico de inversión (si es de sector público, privada o mixta según sea el caso) (Gobierno de la república del Ecuador, 2018).

#### <span id="page-22-4"></span>**2.3 Función de Operaciones y Subsistemas de Producción:**

Las Operaciones se refiere al conjunto ordenado de actividades relacionadas entre sí con el propósito de transformar insumos por medio de información y conocimiento en un producto o un servicio, el cual busca satisfacer necesidades básicas o de cualquier otro orden de cualquier entidad o persona a la cual se la considera cliente. A demás las operaciones son sujetas a ser mejoradas para mejorar la respuesta ante el cliente y es por ello que debemos identificar los siguientes términos (JACOBS, 2015):

<span id="page-22-5"></span>*Sistema de Producción:* Un sistema de producción es la estructura u orden de los procesos que permite definir el flujo productivo de la empresa, usualmente están organizados en el área de planificación o administrativa. A demás que abarcan todos los procesos por los que pasa el producto para ser elaborado (JACOBS, 2015).

<span id="page-23-0"></span>*Subsistema de Producción*: El subsistema de producción son todas las actividades que intervienen cada proceso productivo y en cada proceso existen actividades que siguen un orden para cumplir su objetivo o función, por ejemplo, el hacer unas papas fritas sería el sistema y el subsistema sería cada proceso como de clasificar, lavar, picar y cocinar las papas. (JACOBS, 2015).

#### <span id="page-23-1"></span>**2.4 Toma de decisiones en las operaciones:**

En la toma de decisiones se basa en los resultados de un proyecto o los objetivos que se plantearon dando lecturas de indicadores en donde se registra el volumen de producción, el costo y gasto por cada operación en la dirección de operaciones (Lee Krajewski, 2013).

Aplicando la mejora continua siempre se busca optimizar para reducir costos y en tal caso que se necesite aumentar la producción se tiene que invertir, pero para ello se debe considerar los costos y gastos y en beneficio de ellos porque para convencer a un inversionista es necesario siempre convencerlo de que va a ganar más de lo que va a gastar (Lee Krajewski, 2013).

La toma de decisiones es un procedimiento largo y complicado que tiene todo administrador o gerente ya que es el hilo conductor para que la empresa funcione; sin embargo, debe responder a las exigencias de las partes interesadas que son los inversionistas o dueños de la empresa que, según su constitución, se define las partes interesadas (Lee Krajewski, 2013).

Una empresa siempre busca ganar por ende la toma de decisiones es crucial para seguir creciendo y uno de los sistemas más importantes para la toma de decisiones es la del sistema de producción donde se tiene que buscar siempre la innovación o la optimización de recursos para aumentar la producción con menos recursos (Lee Krajewski, 2013).

#### <span id="page-24-0"></span>**2.5 Enfoque jerárquico en la planificación y control de la producción:**

Antes de seguir profundizando en el presente análisis conviene recalcar que las actividades productivas, y muy especialmente la planificación y control, deben seguir un enfoque jerárquico que permita la coordinación entre los objetivos, planes y actividades de los niveles estratégicos, tácticos y operativos. Ello quiere decir que cada uno perseguirá sus propias metas, pero teniendo siempre en cuenta las del nivel superior, de las cuales dependen, y las del nivel inferior, a las que restringen (Machuca, 1995).

Los tipos de planificación que tienen lugar en un entorno productivo, ordenados de acuerdo con el horizonte de planificación, en orden decreciente, al que afectan las decisiones, responden a diferentes horizontes; estratégicos, tácticos y operativos (Machuca, 1995).

- <span id="page-24-1"></span>**a)** *La planificación estratégica***,** en la que se establecen los objetivos, las estrategias y los planes globales a largo plazo, normalmente es entre 3 y 5 años. Esta actividad es desarrollada por la alta dirección, que se ocupa de problemas de gran amplitud, tanto en términos de actividad organizativa como de tiempo.
- <span id="page-24-2"></span>**b)** *La planificación operativa*, donde se concretan los planes estratégicos y objetivos a un elevado grado de detalles. Así se establecen las tareas a desarrollar para que se cumplan los objetivos y planes a largo plazo. En esa etapa las actividades son un poco más limitadas y van de18 meses o un año o varias semanas.
- **c)** *La planificación adaptativa*, pretende eliminar las posibles divergencias entre los resultados y los objetivos relacionados con ellos.

<span id="page-24-3"></span>A medida que el proceso de planeación pasa del plan de producción a la ejecución, cada plan de nivel inferior debe ser factible. Cuando alguno de estos planes no lo es, se usa la retroalimentación hacia el nivel inmediato superior para hacer los ajustes necesarios. Una de las principales fortalezas de los programas MRP es su capacidad para determinar con exactitud la factibilidad de un programa dentro de las restricciones de capacidad agregada. Este proceso de planeación puede generar excelentes resultados (Machuca, 1995).

El resultado de este proceso de planeación de la producción es el programa de producción maestra. El programa de producción maestro comunica qué se requiere para satisfacer la demanda y cumplir con el plan de producción. Este programa establece qué artículos hacer y cuándo hacerlos: desagrega el Plan Agregado de producción. Mientras que el Plan Agregado de producción se establece en términos generales como familias de productos, o toneladas de acero, el programa de producción maestro se establece en términos de productos específicos (Machuca, 1995).

En la planificación de la producción es muy importante seguir una secuencia de pasos que nos permitan llegar al objetivo y así determinar la toma de decisiones, sin embargo, hay que tener presente que para vender una idea es muy importante evidenciar que a la parte interesada no le va a costar tanto para obtener mucho.

A continuación, en la siguiente figura se puede ver los pasos para poder llegar a una planificación de la producción:

# <span id="page-26-0"></span>**Figura 1**

*Procesos para la Planificación de la Producción*

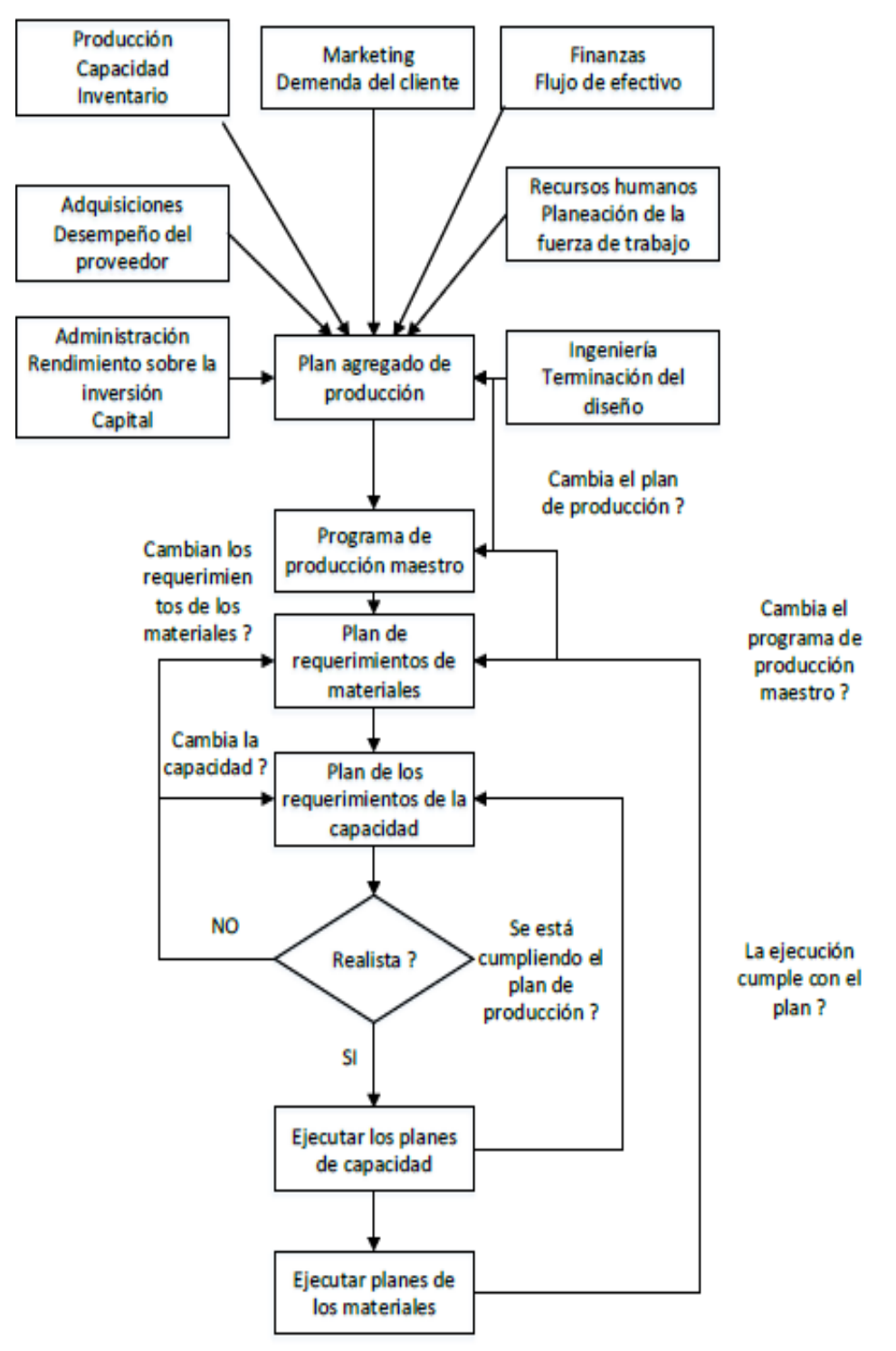

*Nota. Diagrama de proceso para guiarse en la planificación de la producción. Fuente: (Render, 2019)*

#### <span id="page-27-0"></span>**2.6 Pronóstico:**

Un pronóstico es una predicción de sucesos o acontecimiento futuros, empleado por medio de una serie de datos del pasado denominados datos históricos o por conocimiento y experiencia lo cual se denomina pronóstico cualitativo, que nos permite planificar a futuro (John E. Hanke, 2008).

El pronóstico se puede clasificar en cuatro tipos básicos: cualitativo, análisis de series de tiempo, relaciones causales y simulación (Richard Chase, 2018):

- Las técnicas cualitativas son subjetivas y se basan en estimados y opiniones.
- El análisis de series de tiempo se basa en la idea de que es posible utilizar información relacionada con la demanda pasada para predecir la demanda futura.
- Las relaciones causales nos permiten identificar mejor una frecuencia de causas para un determinado problema.
- La simulación nos permitirá evidenciar los resultados a futuro.

La información anterior puede incluir varios componentes, como influencias de tendencias, estacionales o cíclicas. (Richard Chase, 2018).

En el mundo empresarial es muy difícil tener datos precisos dado al cambio constante mundial que se tiene por competitividad, desarrollo tecnológico y preocupaciones medios ambientales, pese a ello en la industria existen diversas formas para poder determinar un pronóstico como son: modelos matemáticos basados en datos históricos, experiencia administrativa, juicio de clientes y el pronóstico mixto que combina las tres mencionadas anteriormente (Lee Krajewski, 2013).

#### <span id="page-27-1"></span>**2.7 Pronóstico de la demanda:**

El pronóstico de la demanda es aquel dato que se determina a futuro para planificar una respuesta por la parte interesada, además que usa datos históricos para llegar a conocer los datos a futuros.

Este pronóstico se enfoca en las variables que intervienen para determinar un resultado en un determinado tiempo, pero en el presente trabajo se aplicaran 3 modelos: Regresión Lineal, Suavización Exponencial Simple y Método Holt.

#### <span id="page-28-0"></span>**2.8 Plan Agregado de Producción:**

"La **planeación agregada** abarca la capacidad de respuesta de la fuerza laboral, la cantidad de producción, los niveles de inventario y la capacidad externa, con el objetivo de satisfacer los requerimientos del cliente para un horizonte de planificación de medio plazo (6 a 18 meses)" (Ingenieriaindustrialonline.com, 2018).

#### **2.8.1 Variables consideradas para el plan Agregado:**

<span id="page-28-1"></span>Para elaborar un Plan Agregado de producción se debe tener en cuenta que existen una serie de consideraciones de tipo económico, comercial, tecnológico e incluso social o de comportamiento que afectan la estrategia. Así mismo, se considera las variables de decisión y restricciones para la planificación del producto. La eficiencia del plan depende en gran medida de la calidad de la información recolectada, por lo que se debe optar por elaborar un plan agregado sobre procesos estandarizados (Ingenieriaindustrialonline.com, 2018).

Para ello se muestran diferentes consideraciones que se deben tomar en cuenta al momento de realizar la Planeación Agregada (Ingenieriaindustrialonline.com, 2018):

- <span id="page-28-2"></span>• *Tiempos y términos de entrega:* Los tiempos en donde el departamento de ventas o atención al cliente procede a ofrecer al cliente el producto en término de respuesta de la capacidad de producción de la empresa.
- <span id="page-28-3"></span>• *Nivel de servicio:* Es el enfoque que tiene la empresa con el cliente, es decir el cumplir a menor tiempo, mayor capacidad, a especificaciones del cliente o que se ajuste a sus necesidades.
- <span id="page-29-0"></span>• *Curvas de aprendizaje:* Es la mejora que ha obtenido la empresa a lo largo de los años, es decir cumpliendo la mejora continua para saber satisfacer mejor al cliente.
- <span id="page-29-1"></span>• *Tasas de producción:* Es la meta o cantidad que se desea llegar a producir o vender en un determinado plazo de tiempo.

#### **2.8.2 Variables de decisión:**

<span id="page-29-2"></span>Son aquellas variables en las que se puede modificar para mejorar el proceso. Las variables implican costos y condiciones en las que se debe tomar decisiones por parte de la administración. Las que más se identifica en una empresa son (Lee Krajewski, 2013):

- <span id="page-29-3"></span>• *Nivel de fuerza laboral:* existen dos tipos, una es la interna donde se enfoca en los procesos que realizan la producción, y otra la externa donde el área o departamento es el responsable de la productividad de la empresa.
- <span id="page-29-4"></span>• *Nivel de producción:* El nivel de producción es la cantidad de producto que realiza la empresa en determinado tiempo y capacidad laboral.
- <span id="page-29-5"></span>• *Horas de trabajo:* Establecidas por la empresa es conocida como jornada laboral normal y si se excede o pasa de ese tiempo se la considera como jornada laboral extra.
- <span id="page-29-6"></span>• *Niveles y políticas de inventario:* Donde la empresa debe costear por mantener en un almacén dicho inventario y transportarlo, por ende, siempre se encuentra una política establecida por cada empresa según su tipo de producción.

#### <span id="page-29-7"></span>**2.9 Plan Maestro de Producción:**

El plan maestro de Producción puede considerarse como la desagregación del plan agregado según si el tipo de planeación es jerárquica porque también se puede realizar un plan maestro de manera empírica sin seguir un orden antecesor (Ingenieriaindustrialonline.com, 2018).

El MPS es una decisión de tipo operativa, respecto a los artículos y cantidades que deben ser fabricados en el siguiente período de planificación.

Determina qué debe hacerse y cuándo se establece en términos de productos específicos y no en familias, por ser una decisión de lo que se va a producir, no un pronóstico más, se recomienda que ya elaborado el MPS se evalúe en su viabilidad cada vez que corresponda a un período de planificación (JACOBS, 2015).

El MPS es una declaración susceptible de ajustes, por lo tanto, es conveniente establecer un criterio de flexibilidad por horizonte, para lo cual tenemos (JACOBS, 2015):

- <span id="page-30-0"></span>• *Horizonte fijo:* Período durante el cual no se harán ajustes al MPS.
- <span id="page-30-1"></span>• *Horizonte medio - fijo:* Período en el que se pueden hacer cambios a ciertos productos
- <span id="page-30-2"></span>• *Horizonte flexible:* Período más alejado, en el que es posible hacer cualquier modificación
- <span id="page-30-3"></span>al MPS

#### **2.9.1 La regresión lineal:**

Es un método de análisis que nos permite estudiar la relación de variables y se adapta a una amplia variedad de situaciones de una serie de puntos dispersos. La regresión lineal traza una pendiente, la cual responde a la lógica de que con datos del pasado se puede determinar un posible futuro y para poder determinar la recta se utiliza la fórmula de la recta (John E. Hanke, 2008):

#### <span id="page-30-4"></span>**Ecuación 1**

*Fórmula de Pronóstico*

$$
Y1 = B0 + B1X1
$$

Donde:

Y= Variable dependiente

 $X=$  Variable Independiente

 $B_1 = La$  pendiente de la recta

 $B_0$  = Punto en la que la pendiente corta el eje vertical

Pendiente e intersección con el eje y de la ecuación de la regresión estimada:

Las pendientes se determinan por las variables entre un pronóstico y su media muestral

siguiendo la siguiente fórmula (John E. Hanke, 2008):

### <span id="page-31-0"></span>**Ecuación 2**

*Fórmula de las pendientes de la regresión*

$$
b1 = \frac{\sum (xi - \bar{x})(yi - \bar{y})}{\sum (xi - \bar{x})^2}
$$

$$
b0 = \bar{y} - b1\bar{x}
$$

xi= valor de la variable independiente en la observación i

yi = valor de la variable dependiente en la observación i

 $\bar{x}$ =media de la variable independiente

 $\bar{y}$ = media de la variable dependiente

n=número total de observaciones (Richard Chase, 2018)

Siguiendo este método también se debe determinar aquellas correlaciones que nos permiten determinar la confiabilidad de usar este método, por ello se debe determinar los errores, los errores al cuadrado, los errores de la regresión, coeficiente de determinación y el coeficiente de correlación muestral el cual debe ser entre 0 a 1 y según el signo nos permitirá saber si es mayor o menor a 0.

Los errores se determinan de la diferencia entre la demanda real respecto a la demanda pronosticada (John E. Hanke, 2008):

### <span id="page-32-1"></span>**Ecuación 3**

*Fórmula de Error de Regresión Lineal y Error al cuadrado*

$$
Error = yi - \hat{y}
$$

Los errores al cuadrado los elevamos a la potencia 2.

 $(yi - \hat{y})^2$ 

Para determinar el coeficiente de determinación tenemos la siguiente fórmula:

### <span id="page-32-2"></span>**Ecuación 4**

*Fórmula de coeficiente de determinación y Sumatorias de errores*

 $r^2 = SCR/STC$  $STC = \Sigma (yi - \bar{y})^2$  $SCR = STC - SCE$  $SCE = \Sigma(yi - \hat{y})^2$ 

Donde: SCR es la suma de los cuadrados

STC la suma total de los cuadrados

SCE la suma de cuadrados debido al error.

Entonces si el coeficiente de determinación representa el porcentaje de certeza del modelo por eso mientras más se acerque al 1 es mucho mejor.

#### **2.9.2 Suavización Exponencial Simple:**

<span id="page-32-0"></span>Es un método muy usado por su forma de trabajar donde no se necesita de amplios datos históricos para calcular un pronóstico de demanda, sin embargo, este método es no conveniente por su respuesta a la tendencia. Aún si el coeficiente (α), logra responder frente a cambios en el promedio, el error de pronóstico resultará ser grande (Betancourt, 2016).

El método trabaja a través de una constante de suavización(α) que tiene valor comprendido entre 0 y 1, pero por recomendación del autor los valores que se trabajan mejor son entre 0,005 a 0,50. Su forma de emplearse varía de la necesidad que se requiera que los datos más recientes tengan mayor peso o influencia en el pronóstico (alfa α más elevado), caso contrario si requiere a datos más anteriores o antiguos que influyan en el pronóstico (alfa α más bajo). En caso de que el alfa (α) sea igual a 1 significa que el pronóstico será exactamente igual al período anterior (Betancourt, 2016).

La fórmula del método de suavización exponencial es:

#### <span id="page-33-1"></span>**Ecuación 5**

#### *Fórmula de Suavización Exponencial Simple*

 $Yt' = Yt'$  anterior  $+\alpha(Yt - Yt'$  anterior)

Donde: ′= Pronóstico de demanda **Yt=** Demanda real **α=**constante de suavizamiento Para determinar si el método de suavización exponencial es el más factible, se debe determinar la Media del Error (ME) y la Media Absoluto del Error (MAE), donde mientras más bajos sean estos indicadores es mejor el modelo para el pronóstico y de eso depende del α (Betancourt, 2016).

#### **2.9.3 Método de Holt:**

<span id="page-33-0"></span>Es un método estadístico también conocido como suavización exponencial doble por su forma de trabajar, muy similar al método de suavización exponencial simple donde además de tener un coeficiente exponencial α también hay un coeficiente de tendencia representado como β.A diferencia del método exponencial simple el método de Holt se puede pronosticar a largo plazo y no solo a corto plaza, pero al igual que en el método exponencial simple sus coeficientes (α y β ) son mejor si se acercan a valores 0,5 y es recomendable trabajar con tendencia de 1 a 4 valores

lineales de la variable a pronosticar, además para su indicador de método eficiente se miden la media de Error (ME) y la media cuadrática de Error (MSE) (John E. Hanke, 2008).

A continuación, las fórmulas a aplicar para hacer el método Holt:

### <span id="page-34-0"></span>**Ecuación 6**

*Fórmulas para el método Holt*

 $FITt = Ft + Tt$ 

Donde:

FITt es el pronóstico con tendencia

Ft es el pronóstico sin tendencia

Tt la tendencia del pronóstico (John E. Hanke, 2008).

# <span id="page-34-1"></span>**Ecuación 7**

*Fórmula para determinar el pronóstico con tendencia*

 $Ft = Ft - 1 + \alpha(Yt - 1 - Ft - 1)$ 

Donde:

α es el coeficiente exponencial que suele valer entre 0,02 a 0,9 según la media del Error (ME).

Yt es la demanda real (John E. Hanke, 2008),

### <span id="page-34-2"></span>**Ecuación 8**

*Fórmula para determinar la tendencia*

$$
Tt = \beta(Ft - Ft - 1) + (1 - \beta)Tt - 1
$$

Donde:

β es el coeficiente de tendencia que puede valer entre 0,05 a 0,8 según la media del error al cuadrado (MSE) (John E. Hanke, 2008)

# **CAPÍTULO III**

#### <span id="page-35-1"></span><span id="page-35-0"></span>**Generalidades de la Asociación Manos Productivas Cia. Ltda.**

Este capítulo se enfocará en el levantamiento de información de la empresa Asociación Manos Productivas por medio de una entrevista realizada al presidente y socios que conforman la empresa; donde se identificará los problemas que tiene la empresa y la causa más frecuente que lo está provocando.

#### <span id="page-35-2"></span>**3.1 Datos Generales de la empresa:**

La Asociación Manos Productivas Cia. Ltda. es una microempresa artesanal fundada en el año 2006 que se dedica a la elaboración de Licor tradicional de la ciudad de Mira conocido como Tardón Mireño. Compuesta por un total de 12 socios (7 mujeres y 5 hombres) quienes también se dedican a las actividades de fabricación con el uso de materia prima de calidad que impida la falsificación del producto (MIRA, 2020) y su presidente es el señor Ángel Ruiz, quién accedió a una entrevista que posteriormente se mencionará en los temas que se trató para el presente proyecto.

La Asociación Manos Productivas Cia. Ltda. cuenta con un galpón propio donde se encuentra la fábrica de elaboración del tardón y la misma se encuentra ubicada entre las calles Jaime Roldós entre Bolívar y Chontahuasi al noreste en la ciudad de Mira provincia del Carchi como se puede observar en la siguiente figura:
## **Figura 2**

*Ubicación de la Fábrica en el mapa*

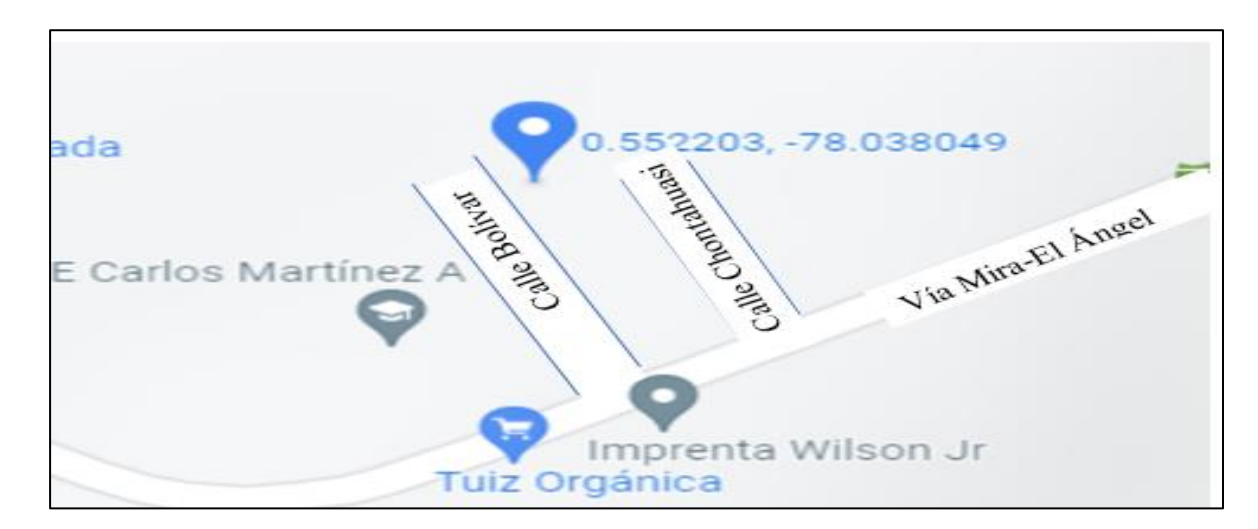

*Nota. La calle Jaime Roldó no se refleja en el mapa debido a que no están actualizados. Fuente: (Google, 2014)*

## **3.2 MISIÓN**

La Asociación Manos Productivas, es una organización dedicada a la producción y comercialización de licor "Tardón", ofreciendo a sus clientes un producto de alta calidad a precio económico, apoyando el desarrollo de la matriz productiva en la Zona Norte del país (Valencia, 2016).

# **3.3. VISIÓN**

La Asociación Manos Productivas, dentro de 5 años será una organización sólida en el mercado de la zona 1, creativa en el área de producción y comercialización de bebidas alcohólicas, cumpliendo los estándares de calidad e higiene, para alcanzar la satisfacción de sus clientes (Valencia, 2016).

## **3.4 Datos de la Elaboración del Producto:**

Los 12 socios se organizaron con el objeto de llegar a constituirse en empresa para producir y distribuir el tradicional Tardón Mireño en la provincia y el país, y tener nuevas fuentes de trabajo, también manifiestan que han tenido dificultades en obtener ayuda de entidades crediticias, por tratarse de una bebida alcohólica, lo que les ha obligado a realizar un gran esfuerzo económico a los asociados y otro esfuerzo que han hecho es el no permitir la modernidad en su tradicional elaboración por la misma razón financiera mencionada anteriormente (MIRA, 2020).

Los ingredientes que componen esta bebida son:

- Jugo natural de naranja.
- Aguardiente puro de caña "puntas".
- Azúcar (jarabe)
- y el «secreto» Mireño.

La microempresa elabora el tardón embotellado tanto para la venta al público para visitantes de nuestra ciudad en las fiestas tradicionales, como para facilitar el transporte a los lugares de origen de nuestros visitantes y poder disfrutar de su sabor en cualquier ocasión (MIRA, 2020).

Es importante destacar que la bebida cuenta con patente de elaboración, así como también con el registro sanitario provincial, para garantizar la calidad y seguridad a sus consumidores; además está garantizada para 6 meses de conservación al ambiente (no tiene preservantes ni colorantes) sin que se altere su calidad, lo que ha dado prestigio a los fabricantes, quienes se han presentado con el producto en ferias de Guayaquil, Quito, Ibarra y otras ciudades donde han tenido una muy buena acogida (MIRA, 2020).

## **Figura 3**

### *Elaboración Tradicional del Tardón Mireño*

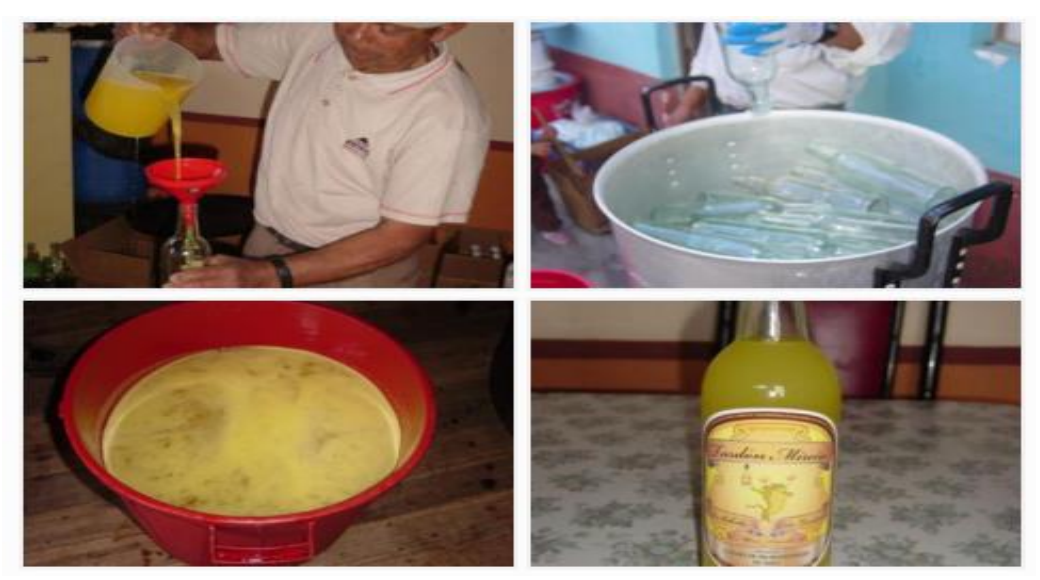

*Nota. Elaboración del Tardón Fuente: (MIRA, 2020)*

En la elaboración del Tardón Mireño se ha identificado diferentes procesos que se facilitaron por la misma asociación, pero con el fin de mantener discreción de sus datos internos, no se especificará ninguna medida y valor real; sino que serán aproximaciones obtenidas de la entrevista con el presidente de la asociación.

#### **Figura 4**

### **Procesos Identificados en la Elaboración del Tardón Mireño**

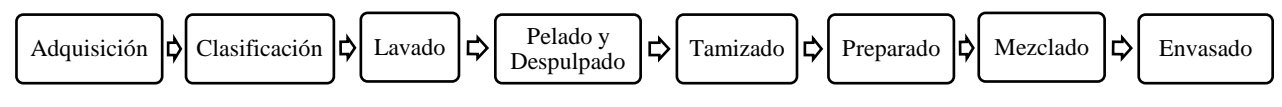

*Nota.Procesos mencionados de la entrevista al presinete .Fuente: (Valencia, 2016)*

En la identificación de los procesos se ocupan algunas máquinas industriales que son semimanuales las cuales, se evidencia en la siguiente tabla:

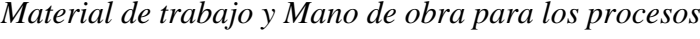

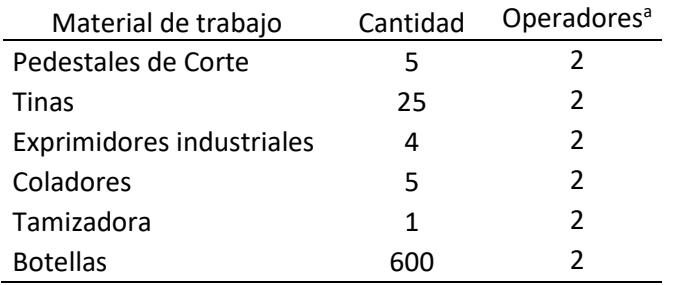

*Nota.<sup>a</sup>Los mismos socios son quienes trabajan en la elaboración del Tardón.*

#### **3.5 Diagrama SIPOC**

Para una mejor comprensión de como son los procesos de la Asociación se realizó un diagrama SIPOC que es una herramienta gráfica que implica datos desde el proveedor de materia, los procesos que intervienen en la elaboración, su producto final y a los clientes que va llegar dicho producto. A continuación, se muestra el diagrama aplicado:

### **Figura 5**

*Diagrama SIPOC de la Asociación Manos Productivas*

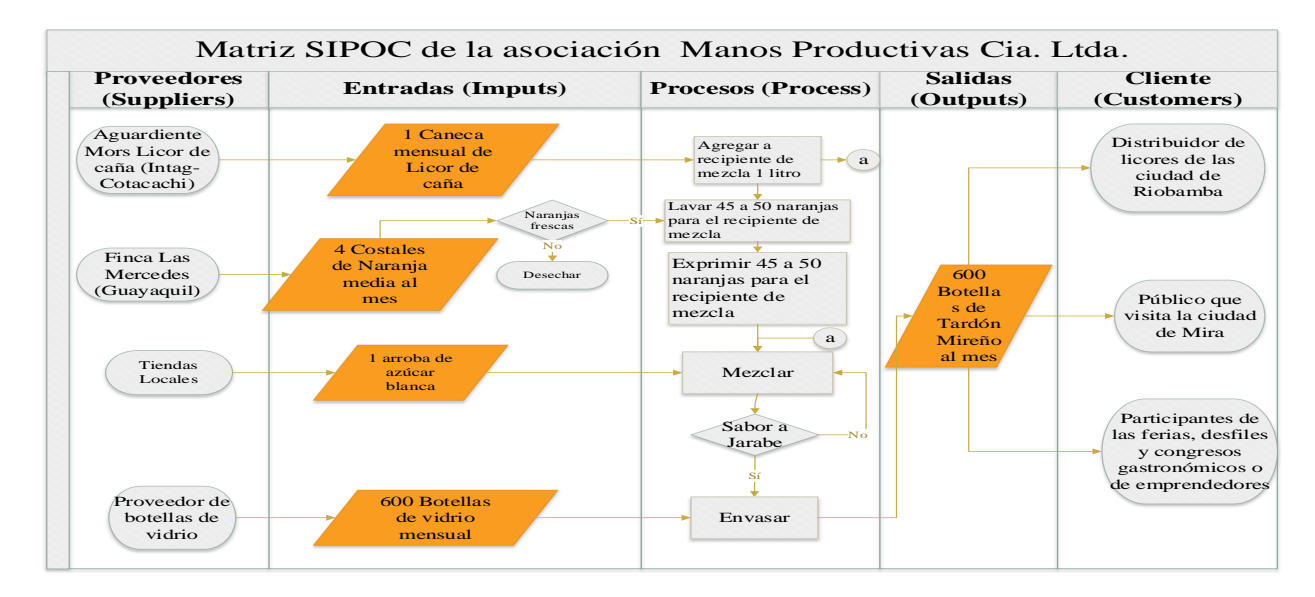

*Nota. Diagrama elaborado en VISIO Fuente: El Autor*

## **3.6 Distribución de la Planta:**

En la distribución de la planta la asociación cuenta con un galpón propio obtenido por donación de uno de los socios donde se encuentra diferentes áreas que receptan la materia prima, realizan los procesos de elaboración y almacenan el producto terminado para posteriormente distribuirlo a los puntos de venta sea a nivel local o a nivel nacional.

Para la observación de la distribución de la planta se utilizó una herramienta gráfica llamada LOYOUT y se debe aclarar que cada socio se distribuye el trabajo conforme se programe en el mes la producción por ello los 12 socios son capaces de cumplir los procesos previamente identificados.

El almacenamiento debe durar menos de 6 meses porque es el tiempo que tiene el producto antes de perecer, debido a que sus ingredientes no tienen preservante alguno y son en un 60% orgánicos, además la ventaja que tienen que no necesita refrigeración alguna su producto por lo que su bodega o espacio de almacenamiento es muy simple para poder transportar a l cliente directo o para su punto de venta.

# **Figura 6**

## *Distribución de Planta*

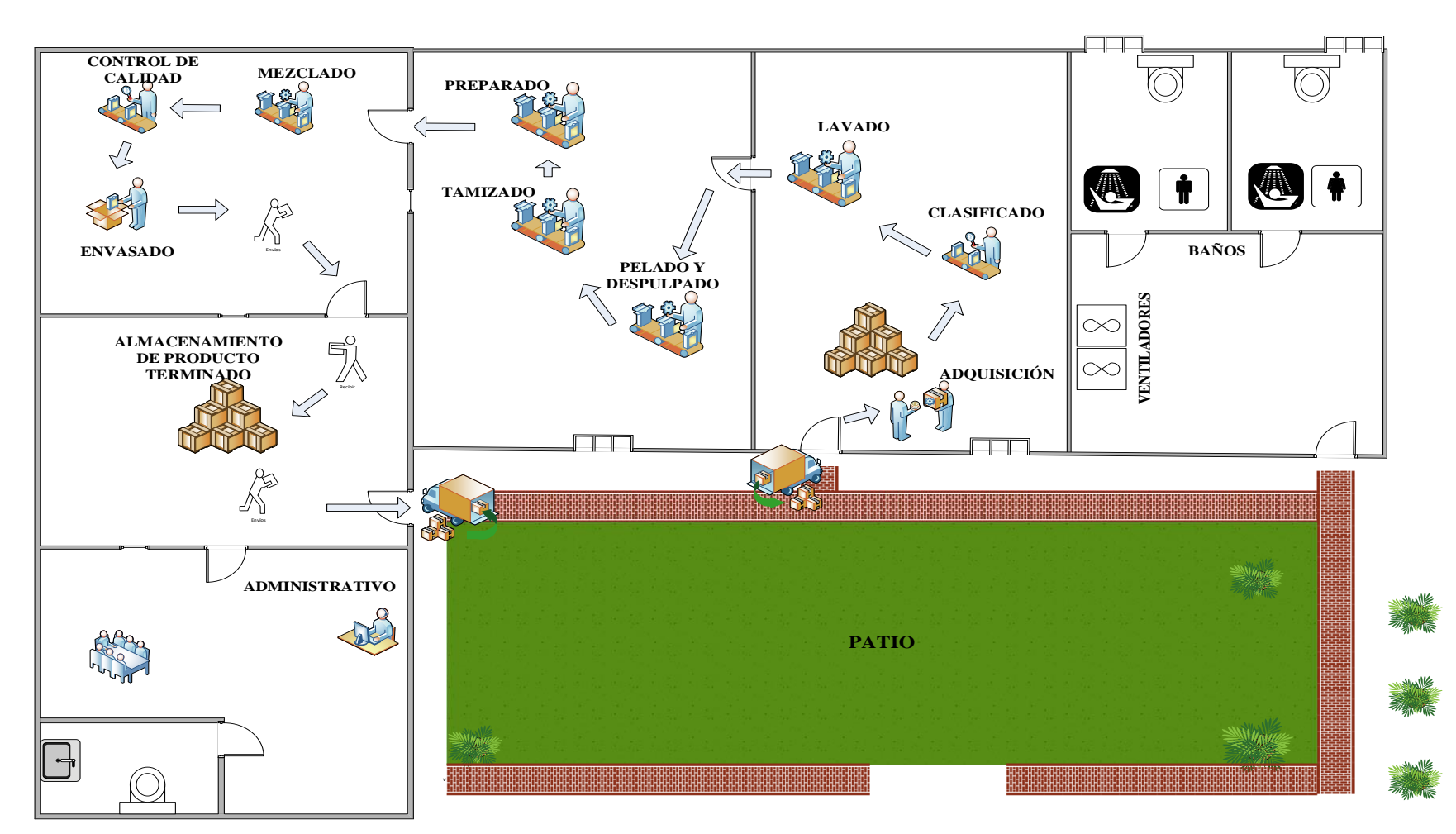

*Nota. Fuente: Elaborado a partir de (Valencia, 2016)*

## **3.7 Planteamiento del Problema con Gráfico de Pareto**

En el planteamiento del problema se realizó una entrevista a el presidente y algunos de los socios sobre los problemas que están presentando en la fábrica y venta de su producto en la cual obtuvimos la siguiente lluvia de ideas:

### **Figura 7**

![](_page_42_Figure_3.jpeg)

![](_page_42_Figure_4.jpeg)

*Nota. Esto se obtuvo de la entrevista a los socios Fuente: El autor.*

En la entrevista hecha a los 12 socios de la empresa se conversó que desde antes de la pandemia tuvieron buenas ventas, pero su capacidad de producir no ayudaba a cumplir el pedido hecho por el cliente e inclusive se trató de trabajar más de 2 jornadas al mes y ahí se tuvo un exceso de inventario produciéndose una caducidad del producto y ocasionando pérdidas significativas, también manifestaron que algunos socios si desean modernizar los procesos pero la mayoría de los otros socios desean mantener la tradición, además de que en todo el tiempo que llevan produciendo el tardón no han podido obtener una financiación crediticia ni tampoco apoyo económico por entidades municipales ni gubernamentales.

Una vez ya restaurado las actividades después de la pandemia la competencia ha ido creciendo aún más cuando realizan procesos más modernos que ellos y mejor propaganda de venta, sin embargo, lo que ellos les fortalece pese a la competencia es su calidad del producto, porque a diferencia de la competencia el sabor de su producto es garantizado y muy degustable.

Al culminar con la entrevista se contabilizó la cantidad de veces de cada problema expuesta por cada socio:

## **Tabla 2**

![](_page_43_Picture_154.jpeg)

## *Frecuencia de Problemas*

*Nota. <sup>a</sup>Es el orden en el que se va armar la frecuencia de los datos. Fuente: Autor*

Al tener estos datos y con su respectiva frecuencia o repetición por parte de cada socio entrevistado, se procedió a realizar un diagrama de Pareto donde se identificamos el problema que más acumulación tiene y que debe ser el primero en ser solucionado.

Se procede a realizar una tabla para la gráfica Pareto donde vamos a ordenar de mayor a menor según la cantidad de frecuencia del problema, sacar la frecuencia acumulada sumando la frecuencia del problema actual con la del problema anterior y posteriormente sacar el porcentaje que representa, para luego sacar el porcentaje acumulado sumando el porcentaje del problema anterior con el actual.

## **Tabla 3**

![](_page_44_Picture_208.jpeg)

#### *Datos para el gráfico de Pareto*

*Nota. Los datos identificados con su respectiva repetición se realizaron para determinar la gráfica de Pareto. Fuente: El autor.*

Una vez obtenido los datos se procedió a realizar la gráfica de Pareto en el Excel por medio de gráfica de Barras y la opción de graficar la línea de tendencia exponencial, terminando con el siguiente resultado:

## **Figura 8**

![](_page_45_Figure_1.jpeg)

![](_page_45_Figure_2.jpeg)

*Nota. Los datos P1 a P10 son aquellos revisados en la tabla 3 y como se observa el P1 es la causa mayor de los demás Problemas. Fuente: Elaborado a partir de (Render, 2019)*

Analizando el gráfico de Pareto se tiene que la causa del incumplimiento en el pedido de clientes ha representado ser entre el 82% de la causa de los problemas por ende se puede justificar el objetivo del proyecto que es la planificación de la producción donde se parte de un pronóstico en la demanda del producto y recopilación de datos históricos de la empresa.

# **CAPÍTULO IV**

## **Pronóstico de la demanda**

### **4.1 Recopilación de Datos Históricos:**

Una serie histórica es la recopilación de datos que tiene toda empresa como registro de la actividad que tuvieron en cada año y estas siempre son numéricas porque marcan la fecha y también la cantidad de lo que sucedió antes, en el caso de la asociación Manos Productivas el socio mayor o presidente el señor Ángel Ruiz facilitó algunas anotaciones de su cuaderno desde el año 2015. Por interés del plan maestro se analizó los datos de la serie histórica de la producción mensual del tardón Mireño desde el año 2015 hasta su última producción del año 2022, excluyendo los años de pandemia que son 2020 y 2021 debido a que la empresa al tener socios de edad vulnerable paró las actividades en esos 2 años:

### **Tabla 4**

| Mes\Años   | 2015 | 2016 | 2017 | 2018 | 2019 | 2020 <sup>a</sup> | 2021 <sup>b</sup> | 2022 |
|------------|------|------|------|------|------|-------------------|-------------------|------|
| Enero      | 347  | 462  | 418  | 500  | 600  | 0                 | 0                 | 600  |
| Febrero    | 343  | 405  | 400  | 500  | 600  | 0                 | 0                 | 600  |
| Marzo      | 346  | 443  | 450  | 500  | 600  | 0                 | 0                 | 600  |
| Abril      | 376  | 408  | 264  | 500  | 600  | 0                 | 0                 | 600  |
| Mayo       | 478  | 477  | 420  | 500  | 600  | 0                 | 0                 | 600  |
| Junio      | 470  | 420  | 466  | 500  | 600  | 0                 | 0                 | 600  |
| Julio      | 493  | 425  | 475  | 500  | 600  | 0                 | 0                 | 600  |
| Agosto     | 411  | 454  | 415  | 500  | 600  | 0                 | 0                 | 600  |
| Septiembre | 433  | 493  | 474  | 500  | 600  | 0                 | 0                 | 600  |

*Datos Históricos de la Asociación Manos Productivas*

![](_page_47_Picture_148.jpeg)

*Nota. aLa producción es 0 porque no se trabajó debido a la pandemia. Fuente: El Autor*

 *bPor la edad de los socios se optó conservar la misma disposición del año anterior de no trabajar por la pandemia.*

Por medio del Excel, en un gráfico indicador, se analiza las altas y bajas que ha mantenido la empresa en los últimos 7 años donde al tener ya un acuerdo de contrato con un distribuidor de la ciudad de Riobamba la producción anual se mantiene la misma cantidad en todos los meses con respecto a años anteriores donde si hubo mucha variación. Según información del mismo presidente el acuerdo que lograron con el distribuidor de la ciudad de Riobamba se dio por el compromiso de comprar la cantidad pactada a un precio menor por botella de 3,75\$.

Antes la asociación para comercializar su producto se integraba a ferias gastronómicas, emprendedoras y de muestra a lo largo del centro norte del país como Riobamba, Latacunga, Quito, Guayaquil y en la zona norte del país como Pimampiro, Esmeralda, Ibarra, Cotacachi, Otavalo y la misma ciudad de Mira.

En los registros de los datos cabe recalcar que antes manejaba uno de los socios unas anotaciones con fecha exacta y cantidad exacta ahora al no estar dicha persona los datos son considerados por los acuerdos de ventas que lograron los socios con sus clientes pero, en dichos datos no se manifiesta la venta que realizan al público en las ferias que participan por lo que para el análisis solo se considera las ventas pactadas con personas que compraron al por mayor y por ello se muestra a continuación la gráfica de datos:

## **Figura 6**

*Datos históricos de las ventas en los últimos 7 años*

![](_page_48_Figure_2.jpeg)

*Nota. Se consideró los datos de ventas al por mayor al no existir datos de ventas al público en ferias y desfiles. Fuente: El Autor.*

## **4.2 Regresión Lineal:**

Este método trabaja con la fórmula de la pendiente que es  $\hat{y}=b0 + b1x$  donde la variable " $\hat{y}$ " es el pronóstico de la demanda, la cual tendrá 96 observaciones que representan los meses desde los años 2015 hasta el año 2022, excluyendo los años 2020 y 2021. Cada año va a tener la cantidad de botellas producidas para la venta o producto final y se construirá una tabla donde se empleará la identificación de las variables dependiente e independiente.

## **Tabla 5**

![](_page_49_Picture_111.jpeg)

## *Identificación de Variables*

*Nota. La tabla de los 72 datos es extensa por ende se mostrará en el Anexo 2.*

Al aplicar el Excel para graficar la regresión lineal utilizamos el gráfico de dispersión donde se observa la pendiente lineal trazada por los puntos mostrando el comportamiento de la demanda.

## **Figura 9**

## *Gráfico de Regresión Lineal*

![](_page_50_Figure_2.jpeg)

*Nota. La tendencia es negativa por la pendiente negativa que resulta por el signo negativo en b1 y el mismo Gráfico representa un R2 que es el coeficiente de determinación. Fuente; El autor.*

El resumen de los cálculos realizados en la regresión lineal se expresará en una tabla resumen

que el mismo Excel proporciona:

## **Tabla 6**

*Resultados de la Regresión Lineal*

![](_page_50_Picture_156.jpeg)

*Nota. La obtención de los resultados se observa en el Anexo 3. Fuente: El Autor*

Ahora se procederá a determinar el pronóstico de demanda reemplazando el valor de x con las

observaciones del mes de enero a julio que representan el primer semestre del año 2023.

| Mes         | Observación | Pronóstico          |
|-------------|-------------|---------------------|
| $\mathbf I$ | $\mathbf X$ | $\hat{y}=b0+(b1xi)$ |
| enero       | 73          | 624                 |
| febrero     | 74          | 627                 |
| marzo       | 75          | 630                 |
| abril       | 76          | 634                 |
| mayo        | 77          | 637                 |
| junio       | 78          | 641                 |
| julio       | 79          | 644                 |
| agosto      | 80          | 648                 |
| septiembre  | 81          | 651                 |
| octubre     | 82          | 655                 |
| noviembre   | 83          | 658                 |
| diciembre   | 84          | 662                 |

*Pronóstico de la demanda del año 2023*

*Nota. El pronóstico de las 72 observaciones anteriores se representa en el Anexo 4. Fuente: El autor*

## **4.3 Cálculo con Suavización exponencial:**

Este método permite determinar el pronóstico a partir de errores y de la manipulación de la variante Alpha **α** que por medio de Solver que es una herramienta del Excel que ayuda a resolver el valor del coeficiente exponencial Alpha para determinar la media de error al cuadrado que nos ayudará a ver el comportamiento del pronóstico con respecto a la demanda.

Para comenzar a elaborar realizamos la aplicación de las fórmulas en la siguiente tabla:

![](_page_52_Picture_194.jpeg)

#### *Elaboración del método Suavización Exponencial*

*Nota. \*Al comenzar el pronóstico siempre el valor del error en el primer dato es 0 y el resto de observaciones se observan en el Anexo 5. Fuente: El Autor.*

*aEl pronóstico se calcula de la fórmula Yt'= Yt' anterior+ Alphaα (Yt-Yt').*

*bEl error es la diferencia entre la demanda y el pronóstico.*

*cEl error absoluto es todos los datos del error en positivo.*

Al resumir los resultados del método exponencial se informa que se consideró las 96 observaciones y aplicando el método estadístico, los resultados y sus indicadores fueron variando según el coeficiente Alpha, donde por medio de la herramienta Solver del Excel, se obtuvo los valores de Alpha de manera automática, aunque también, se puede hacer manualmente cambiando sus valores que no deben ser mayores a 1 y también deben ser mayores a 0. Así de esta forma la media del error (ME) es menor y es el indicativo de que nuestro método es adecuado para trabajar con el pronóstico a corto plazo porque la herramienta al no tener coeficiente de tendencia no puede trabajar a mayor plazo de tiempo.

A continuación, se expresan los resultados del método exponencial en la siguiente tabla:

#### *Resultados del método Suavización Exponencial*

![](_page_53_Picture_195.jpeg)

*<sup>a</sup>El coeficiente exponencial fue obtenido por la herramienta Solver. Fuente: El autor*

Una vez obtenido los resultados, se procede a comparar con un gráfico, el comportamiento de la demanda pronosticada con respecto al comportamiento de la demanda real, donde si se asemejan bastante el método es muy factible para trabajar con su pronóstico, pero también hay que considerar que los valores no pueden tener decimales dado el caso que las botellas se producen en unidades enteras y en los valores de la tabla se redondeó para obtener resultados de valores numéricos enteros

#### **Figura 7**

![](_page_53_Figure_6.jpeg)

*Comparación entre demanda real y demanda pronosticada*

*Nota. Estos datos se aplicaron los años 2020 y 2021 donde se evidencia la caída. Fuente: El autor*

### **4.4 Método de Holt:**

Es muy parecido al método de Suavización exponencial, solo que aparte del error en el pronóstico, se analiza la tendencia la cual se representa por Beta **β** y también es determinada por el método Solver; siempre con la condición de que Alpha y Beta sean menor que 1 y mayor que 0.

En este método se emplean las fórmulas añadiendo los factores de tendencia y el coeficiente de tendencia β que al igual que en el método de suavización exponencial tiene que ser aquel valor que permita tener la menor Media de Error y Media del Error al Cuadrado.

Ingresamos los datos siguientes:

#### **Tabla 10**

![](_page_54_Picture_254.jpeg)

*Datos en el método de Holt*

*Nota. Es una parte de la tabla del Anexo 6 porque son 96 observaciones, pero para mostrar el ingreso de los datos se considera esta parte. Fuente: El Autor*

*<sup>a</sup>La tendencia comenzó con valor 3 porque es un valor que no influye en el resultado Tt=β(Ft-Ft-1) +(1-β) Tt-1.*

*<sup>b</sup>El pronóstico con tendencia aplica en vez del coeficiente Alpha, el coeficiente Beta Ft=Ft1+α(Yt-1-Ft-1).*

En el resultado se va a analizar los coeficientes Alpha y Beta que deben darnos las medias más bajas de error para que el modelo de pronóstico sea el más adecuado para trabajar, además ningún valor tiene que ser negativo porque la tendencia negativa implicaría pérdidas y no sería factible para trabajar un plan de producción. Sin embargo, para poder adaptar el método a las condiciones adecuadas los valores de los coeficientes se acercan al valor de 1 pero no deben ser igual a 1.

A continuación, se evidencia los valores obtenidos del método:

## **Tabla 11**

*Resultados del Método de Holt*

![](_page_55_Picture_215.jpeg)

*Nota\*Similar al método de Suavización Exponencial el método de Holt nos dio el mismo valor de pronóstico que la demanda del anterior año. Fuente: El Autor.*

Ahora se procede a analizar la comparación de la demanda real con respecto a la pronosticada

donde se evidenciará la variabilidad de los valores.

### **Figura 8**

![](_page_55_Figure_9.jpeg)

![](_page_55_Figure_10.jpeg)

*Nota. Los valores del gráfico se excluyen las observaciones 2020 y 2021 resultando 72 observaciones de 96 que eran antes. Fuente: El Autor*

Una vez analizado los tres métodos se puede concluir que el mejor para trabajar será el de regresión lineal al ser un método que nos arroja valores futurísticos más variables con respecto a la demanda real, además que su coeficiente de determinación es muy favorable para la realización de un pronóstico cuyo resultado ayude a planificar la producción mensual del producto Tardón Mireño, pero se debe aclarar que no se incluyen en los datos observados los años 2020 y 2021 por ser años de pandemia que no hubo actividades a nivel mundial salvo por la gente que pudo trabajar en casa.

## **CAPITULO V**

#### **Diseño de un Plan Agregado de producción y un MPS.**

## **5.1 Pronóstico de la demanda**

El pronóstico de la demanda se va a emplear con la regresión lineal por ser el método que más se acerca a la tendencia de la demanda real en base a la base histórica tal y como se ve en el siguiente cuadro:

## **Figura 10**

![](_page_57_Figure_5.jpeg)

*Indicador gráfico del comportamiento entre la demanda real y la pronosticada*

*Nota. El valor pronosticado indica una tendencia alta de botellas producidas. Fuente: El Autor.*

En la imagen se observa el que el comportamiento del pronóstico es muy cercano a la real y que la tendencia del método es alta por lo que el pronóstico será mayor a la demanda real de años pasados, entonces aplicando la fórmula se ha obtenido la demanda pronosticada con la que va a trabajar el plan agregado de producción y de lo mencionado anteriormente aplicando la fórmula del pronóstico reemplazando a la variable "xi" por el año que vamos a proceder a calcular que es 2023 por cada mes. Para el plan de producción se ocupará el tiempo a medio plazo es decir un semestre o seis meses del primer año como se indica en la siguiente tabla:

## **Tabla 12**

![](_page_58_Picture_164.jpeg)

*Demanda pronosticada del año 2023*

*Nota. Se aplicó Regresión Lineal y la razón se observa en la Tabla 17. Fuente: El Autor.*

La empresa tiene un contrato firmado por 600 botellas al mes en los pedidos de los clientes y el pronóstico de la demanda resultó menor pero igual es útil para proceder a realizar el plan agregado de producción.

### **4.2 Plan agregado de producción**

El plan Agregado que vamos a emplear es por variables de decisión y las cuales vamos a ocupar el nivel de fuerza laboral interna, nivel de producción, horas de trabajo normales y extras.

Todos los datos que se necesita para la elaboración del plan agregado fueron facilitados por el presidente de la empresa y son los siguientes:

*.*

![](_page_59_Picture_140.jpeg)

*Datos de la empresa para la elaboración del Plan Agregado*

*Nota. Los datos fueron proporcionados por el presidente de la empresa. Fuente: El Autor*

La empresa no tiene una política de inventario según lo que les sobra de la producción mensual es lo que almacenan en este caso les sobró 20 unidades, además el plan maestro va a cumplir los parámetros de la producción y determinar un costo al finalizar el semestre según la mano de Obra.

Para la realización del Plan Agregado se aplica una plantilla de Excel donde se busca con la mano de Obra disponible que es de 12 trabajadores, en 14h al mes de trabajo, llegar a cumplir la demanda mensual y también se considera solucionar el problema del incumplimiento de pedidos de clientes evidenciado en el Gráfico de Pareto a corto plazo por ello el tiempo a trabajar para el Plan Agregado y el MPS será el primer semestre del año 2023

El plan Agregado que se aplicó es de Nivelación y Persecución donde:

**Nivelación:** Se busca por medio de la capacidad de trabajo cumplir el pedido de cliente sin la necesidad de subcontratar a terceros, ni pagar horas extras, ni aumentar la mano de obra.

**Persecución:** Se busca por medio de subcontratar a terceros, por contratación de mano de obra extra o aumentar horas extras cumplir la demanda del cliente.

**Mixta:** Se busca cumplir la demanda con la capacidad y si no se llega a cumplir se busca llegar subcontratando a terceros, con horas extras o con aumento de mano de obra.

Se debe mencionar que en los planes agregados mencionados también se considera el aumento de maquinaria o cambio de maquinaria para cumplir la demanda del cliente, pero como se menciona en otros ítems, por parte de la mayoría de los socios no desean que se manipule ninguno de los procesos ya establecidos con respecto a maquinaria y herramientas de trabajo, por ello los datos de los costos de los tiempos y el personal serán lo único que apliquemos al plan agregado que se va a realizar.

A continuación, el plan Agregado mixto aplicado en el presente proyecto

## **Tabla14**

|                                | <b>ENERO</b> | <b>FEBRERO</b> | <b>MARZO</b>   | <b>ABRIL</b>   | <b>MAYO</b> | <b>JUNIO</b> | <b>JULIO</b> | <b>TOTAL</b> |
|--------------------------------|--------------|----------------|----------------|----------------|-------------|--------------|--------------|--------------|
| Días<br>Laborables             | 2            | $\overline{2}$ | $\overline{2}$ | $\overline{2}$ | 2           | 2            | 2            | 14           |
| Demanda<br>Pronosticada        | 624          | 627            | 630            | 634            | 637         | 641          | 644          | 4437         |
| Unidades<br>por<br>trabajador  | 52           | 52             | 52             | 52             | 52          | 52           | 52           | 364          |
| Operarios<br>requeridos        | 12           | 12             | 12             | 12             | 12          | 12           | 12           | 84           |
| Operarios<br>actuales          | 12           | 12             | 12             | 12             | 12          | 12           | 12           |              |
| Operarios<br>contratados       | $\mathbf 0$  | 0              | 0              | $\mathbf 0$    | $\mathbf 0$ | 0            | $\mathbf 0$  | $\mathbf 0$  |
| Operarios<br>despedidos        | $\mathbf 0$  | 0              | $\mathbf 0$    | $\mathbf 0$    | $\mathbf 0$ | 0            | 0            | $\mathbf 0$  |
| Operarios<br><b>Utilizados</b> | 12           | 12             | 12             | 12             | 12          | 12           | 12           | 84           |

*Plan Agregado de Producción de método Mixto.*

![](_page_61_Picture_338.jpeg)

*Nota. El plan agregado desarrollado es por método de tiempos extras. Fuente: El Autor.*

Analizando la tabla se evidencia que no se necesita contratar ni despedir operarios y que la demanda se puede cumplir con la capacidad de trabajo actual aumentando horas extras que permitirá un inventario extra que nos ayude a mantener un stock adecuado para cumplir la demanda del cliente, además ofertar para el público en general, además que el costo del plan agregado resultará ser:

### **Tabla 15**

![](_page_61_Picture_339.jpeg)

*Costos del Plan Agregado Propuesto para Solución.*

*Nota. El costo total del plan es el total del primer semestre del año. Fuente: El Autor.*

Observando la tabla del costo del plan agregado se mantendrá un inventario almacenado y ocupará los operadores necesarios aumentando unas horas extras, entonces el costo del plan agregado al primer semestre del año 2023 será de 2832,85\$, pero las horas extras a ocupar serán en los meses de mayo, junio y julio, pero como se analizó anteriormente un problema era la financiación de la empresa que no cuenta con inversión alguna entonces, por ello se va a aplicar un MPS dónde a partir de un plan mensual logremos llegar a cumplir la demanda sin necesidad de aumentar horas de trabajo.

Planificar la producción a las 2 semanas q ocupan del mes para trabajar, porque el pedido de los clientes en la demanda siempre va a variar. Entonces siguiendo la línea de planificación del plan agregado se descompondrá a 2 semanas la demanda pronosticada y con ello poder realizar el plan maestro de producción.

#### **4.3 Plan Maestro de Producción o MPS**

En la elaboración del MPS se va a planificar la producción a las 2 semanas q ocupan del mes para trabajar, porque el pedido de los clientes en la demanda siempre va a variar. Entonces siguiendo la línea de planificación del plan agregado descomponemos a 2 semanas la demanda pronosticada y con ello poder realizar el plan maestro de producción.

Es llamado MPS por sus siglas en inglés Master Producción Schedule o en sus siglas en español PMP. Esta herramienta nos permite planificar a corto y mediano plazo la producción de la empresa según su línea de producción.

La línea de producción que se identificó es la de lote por lote dado el caso que según los pedidos ellos producen y su producción se realizan cierta cantidad del producto para pasar al siguiente proceso.

A continuación, se indica un ejemplo de proceso lote por lote:

## **Figura 11**

*Proceso Lote por Lote*

![](_page_63_Figure_2.jpeg)

*Nota. Ejemplo producción por Lote. Fuente: (SITEMIC)*

Identificado el tipo de producción que tiene la empresa, también se procede a buscar datos con respecto a la producción como por ejemplo el lote productivo y el inventario inicial obtenido del plan agregado de producción:

## **Lote:** 312 botellas semanal **Inventario Inicial:** 49 Botellas

El lote productivo se obtuvo de la multiplicación de los 12 trabajadores por la producción promedio por trabajador que es de 26 unidades por jornada, dando como resultado un lote de 312 botellas.

El inventario Inicial para el MPS se obtuvo del plan agregado de producción. Entonces con los datos completados se procede a realizar en el Excel el MPS dando los siguientes resultados:

|                                                             | <b>MARZO</b> |                | <b>ABRIL</b> |                         | <b>MAYO</b> |     | <b>JUNIO</b> |     |
|-------------------------------------------------------------|--------------|----------------|--------------|-------------------------|-------------|-----|--------------|-----|
| <b>SEMANAS</b>                                              | 1            | $\overline{2}$ | 3            | $\overline{\mathbf{4}}$ | 5           | 6   | 7            | 8   |
| <b>INVENTARIO</b><br><b>INICIAL</b>                         | 49           | 46             | 43           | 38                      | 33          | 24  | 15           | 5   |
| <b>PRONÓSTICO</b>                                           | 315          | 315            | 317          | 317                     | 321         | 321 | 322          | 322 |
| <b>PEDIDO</b>                                               | 300          | 300            | 300          | 300                     | 300         | 300 | 300          | 300 |
| <b>MPS O PLAN</b><br><b>MAESTRO DE</b><br><b>PRODUCCIÓN</b> | 312          | 312            | 312          | 312                     | 312         | 312 | 312          | 312 |
| <b>INVENTARIO</b><br><b>FINAL</b>                           | 46           | 43             | 38           | 33                      | 24          | 15  | 5            | -5  |
| <b>DISPONIBILIDAD</b><br><b>PARA PROMESA</b>                | 61           | 58             | 55           | 50                      | 45          | 36  | 27           | 17  |

*Plan Maestro de Producción aplicado por Lote a Lote*

*Nota. Existen bajas unidades de promesa y en junio nos faltará inventario para cumplir con el pronóstico. Fuente: El Autor.*

Como se evidencia el MPS resulta ser la cantidad producida del producto y al comenzar el mes de marzo para cumplir la demanda el MPS es 0 y en adelante se mantiene en 300 unidades por cada semana trabajada para cumplir con la demanda variable según los pedidos de los clientes. Hay que recordar que tienen un contrato de 600 u/mes, pero aparte de eso al público en general no tienen para ofertar y a parte que están adquiriendo nuevos clientes que son proveedores para microempresas y tiendas de distribución.

La disponibilidad por promesa es el inventario que ayudará a la empresa a ofertar ante la demanda y en lo analizado en la base histórica hay picos altos de demanda que no satisficieron al 100% a parte que por la pandemia se les caducó mucho producto.

## **4.4 Análisis de Resultados**

Para analizar los resultados se va a considerar los indicadores del modelo de pronóstico de demanda utilizado, los costos totales del plan agregado y la capacidad requerida para hacer el MPS con la capacidad de la planta.

Los resultados de los modelos de pronósticos fueron los siguientes:

## **Tabla 17**

![](_page_65_Picture_136.jpeg)

*Resultados de los 3 Métodos Estadísticos*

*Nota. Se eligió el método que cumplió dos o más parámetros. Fuente: El Autor.*

En 2 de los 3 parámetros cumple a regresión lineal las condiciones por ello se determina como el mejor método para realizar el pronóstico de la demanda a emplear para la planificación de la producción.

Ahora se analiza la planificación de la producción que tiene la empresa para cumplir los pedidos de los clientes por medio del método de contratar un trabajador adicional, con la propuesta de mejora de aplicar el método de lote por lote que está diseñando el actual trabajo.

![](_page_66_Picture_337.jpeg)

*Análisis del MPS con horas extras.* 

*Nota. El déficit resultante es de 24 h es más bajo que aplicando el otro método. Fuente: El Autor.*

### **Tabla 19**

![](_page_66_Picture_338.jpeg)

*Análisis de MPS por contratar un obrero adicional*

*Nota. El déficit es alto contratando un operador adicional. Fuente: El Autor.*

Se puede observar el déficit es alta en el MPS contratando un trabajador adicional es de 52 y el déficit es 24 en el MPS aplicando horas extras por el método lote por lote de producción y es más bajo, por ello esto se va a reflejar en los costos obtenidos en el Análisis de Plan Agregado a continuación:

![](_page_67_Picture_260.jpeg)

*Costos de antes Plan Agregado por contratación.*

*Nota. Estos datos fueron calculados a partir de los datos de la empresa. Fuente: El Autor.*

## **Tabla 21**

*Resultado de la propuesta para mejora de Plan Agregado por Horas Extras*

![](_page_67_Picture_261.jpeg)

*Nota. Los valores de situación antes están expresados en la Tabla 19 y los valores de después están expresados en la Tabla 14. Fuente: El Autor.*

La mejora se refleja en que de 629,23\$ que le cuesta a la empresa emplear una persona para cumplir la demanda del cliente con la mejora propuesta se reduce a 263,85\$ aplicando horas extras en los trabajadores que posee actualmente la empresa. La diferencia es de 365,38\$.

#### **CONCLUSIONES**

- La Asociación Manos Productivas Cia. Ltda. tiene algunos problemas identificados a partir de la entrevista realizada a cada uno de los socios, después de ello se determinó con un gráfico de Pareto que el incumplimiento de los pedidos de los clientes es la causa del 82% de los problemas porque de ello es la falta de clientes, la competencia que tienen con otras fábricas que se dedican a la misma fabricación de tardón usando procesos más modernos, por querer cumplir con los pedidos se sobrecargan de producto y los acaban perdiendo por la caducidad que tiene de 6 meses. Ante la necesidad de resolver el problema se identificó que fue necesario hacer un pronóstico de demanda para realizar un plan maestro de producción a corto plazo, es decir considerar ser aplicado para los 6 primeros meses del año 2023.
- El pronóstico de la demanda se calculó con el método de regresión lineal al darnos un indicador del 70% de posibilidad real en comparación a los otros métodos donde el error fue muy grande, además se consideró aplicar 72 observaciones de las 96 elaborados en la recopilación de datos debido a que los 2 años de pandemia 2020 y 2021 no hubo actividad alguna.
- El plan agregado por aplicación de horas extras indicó como resultado que la empresa tiene una capacidad que ayudaría a planificar la producción a una demanda de 600 botellas mensual o más sin necesidad de contratar más gente, pero pagando 264 \$ que 629,23\$ que reflejaban antes.
- La modernización de los procesos puede facilitar la producción del Tardón Mireño y no limitar la capacidad de la fábrica, pero la asociación es tradicional y fue muy exigente en que no quieren modificar nada del proceso artesanal que actualmente se utiliza para fabricar

cada botella de tardón, por ello se realizó un MPS con resultados de que en cada jornada se logre la meta de 312 botellas con cada jornada que trabajen y así les facilitaría una mejor respuesta de la demanda; la cual varía según los clientes, sea al por mayor o normal se evidencia conforme va ganando popularidad el tardón Mireño en cada feria, desfiles, congresos de emprendedores, entre otros; que participe la asociación a nivel nacional.

#### **RECOMENDACIONES**

- Se sugiere implementar los datos determinados por el MPS en la toma de decisión para cuando los socios se encuentren en el panorama de subida de demanda y que tengan el conocimiento de su posibilidad de respuesta para no quedar mal ante los pedidos de los clientes.
- Es necesario mejorar los procesos de la elaboración del producto, en este caso ante la política de la asociación de no modernizar los procesos, entonces se recomienda aplicar la mejora en la mano de obra con trabajadores más productivos que ayuden a mejorar la producción promedio por persona.
- Es necesario realizar un estudio de mercado que les ayude a mejorar su propaganda y marketing para poder llegar su producto a más clientela, además exigir a las entidades competentes una guía en impacto e incorporación de productos en el mercado.
- Si se desea realizar un pronóstico a futuro es preferible que no considere años de pandemia porque en la secuenciación la tendencia puede salir negativa por esos años, por lo menos en un futuro considerar años de 2022 en adelante, caso contrario incluir datos de años más anteriores para obtener un mejor resultado en los pronósticos. En el presente trabajo se aplicó datos desde el año 2015 hasta el 2022 para no considerar los del 2020 y 2021.
- Es de consideración los costos del plan agregado para evidenciar una inversión de mejora para la asociación en caso de intentar obtener inversión crediticia o de algún nuevo socio o inversionista.
- A corto plazo verificar los inventarios que resulten en la aplicación del Plan Maestro de producción al tener un valor negativo en el mes de julio con respecto al pronóstico de la demanda.

## **BIBLIOGRAFÍA**

- BANCO MUNDIAL. (2017). *PRODUCTO INTERNO BRUTO ACTUAL Y PRECIOS ACTUALES.BANCO MUNDIAL, FINANCIERO.* HINEBRA. Obtenido de https://datos.bancomundial.org/indicador/NY.GDP.MKTP.CD
- Betancourt. (2016). *Cómo usar la suavización exponencial simple para pronosticar la demanda.* México D.F., México . Recuperado el 03 de marzo de 2023, de www.inegenioempresa.com/suavizacion-exponencial-simple.
- ECUADOR, E.T. (27 de diceimbre de 2016). (s.f.). *El PIB latinoamericano crecerá 1.3% en 2017.* El telégrafo.
- García Dunna, E., García Reyes, H., & Cárdenas Barrón, L. (2013). *Simulación y análisis de sistemas con Promodel.* México: Pearson Education.
- Gobierno de la república del Ecuador. (2018). *Código Orgánico de la Producción, Comercio e Inversiones.* Ecuador. Recuperado el 2023
- INEN, S. E. (2022). *Mipymes y Organizaciones de Economía Popular y Solidaria son una pieza clave para la economía del país.*
- Ingenieriaindustrialonline.com. (mayo de 2018). *https://www.ingenieriaindustrialonline.com/herramientas-para-el-ingenieroindustrial/producci%C3%B3n/planeaci%C3%B3n-agregada/*.
- JACOBS, R. C. (2015). *ADMINISTRACIÓN DE OPERACIONES, PRODUCCIÓN Y CADENA DE SUMINISTROS-13 AVA EDICIÓN.* Obtenido de https://www.freelibros.org/administracion/administracion-de-operaciones-13va-edicionrichard-b-chase.html
- John E. Hanke, D. W. (2008). *Business Forecasting* (9th ed.). Estados Unidos: Pearson Eduation. Recuperado el febrero de 2023, de https://books.google.com.ec/books?id=WaiOrL8oct4C&lpg=PA121&dq=metodo%20hol t%20pronosticos&pg=PA121#v=onepage&q=metodo%20holt%20pronosticos&f=false
- Lee Krajewski, L. R. (2013). *Administración de Operaciones ( Procesos y cadenas de valor).* México: Pearson Educación.
- Machuca, J. D. (1995). Dirección de Operaciones. págs. 7-120.
- MIRA, G. (2020). Cámara de microempresas de la ciudad de Mira. *Tardón Mireños. Asociación Manos productivas*. Obtenido de https://mira.ec/asociacion-manosproductivas-produce-tardon-mireno/
- Render, H. y. (2019). *Administración de Operaciones.*
- Richard Chase, R. J. (2018). *Administración de Operaciones: Producción y Cadena de Suministros.*
- Salazar Guerrero, A. (2010). *cursos.aiu.edu.* Obtenido de https://cursos.aiu.edu/Simulacion%20de%20Eventos/PDF/Tema%204.pdf
- SAMPIERI, R. H. (2016). *METODOLOGÍA DE LA INVESTIGACIÓN-6TA EDICIÓN.* Obtenido de

http://www.mediafire.com/file/7n8p2lj3ucs2r3r/Metodolog%C3%ADa+de+la+Investigac i%C3%B3n+-sampieri-+6ta+EDICION.pdf#!

• SITEMIC. (s.f.). *PRODUCCIÓN TRADICIONAL POR LOTES VS PRODUCCIÓN POR FLUJO CONTINUO (OPF).* Obtenido de https://www.sistemic.es/noticias/fabricaciontradicional-por-lotes-vs-fabricacion-por-flujo-continuo-opf/

• Valencia, P. (2016). *Plan de Negociospara la comercialización y producción de Licor Tardón Mireño.* Ibarra, Imbabura, Ecuador. Obtenido de http://repositorio.utn.edu.ec/bitstream/123456789/5608/1/04%20IND%20071%20TRAB AJO%20DE%20GRADO.pdf#page=80&zoom=100,109,114

## **ANEXOS**

## *ANEXO 1: Modelo CANVAS del proyecto*

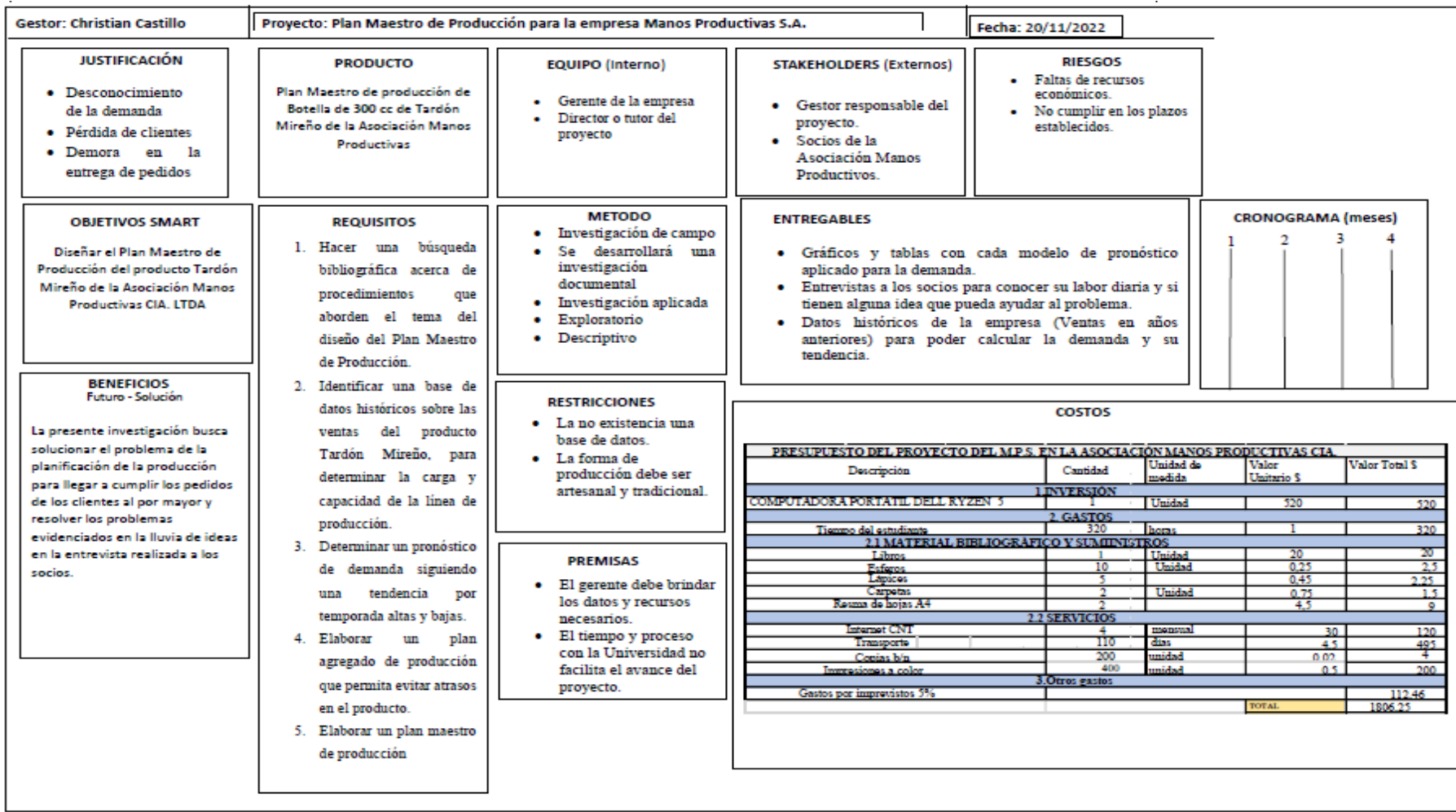

*Nota. Es una herramienta resumen del proyecto elaborado. Fuente: El Autor.*

| Fecha     | Período        | <b>Botellas</b><br>producidas | <b>Media</b><br>de xi   | <b>Media</b><br>de yi | Desviación de la<br>variable | Desviación de la<br>variable |
|-----------|----------------|-------------------------------|-------------------------|-----------------------|------------------------------|------------------------------|
|           |                | mensual                       |                         |                       | independiente                | dependiente                  |
| Meses/Año | Xi             | Yi                            | $\overline{\textbf{X}}$ | ŷ                     | $(xi-\overline{x})$          | $(yi-\bar{y})$               |
| $ene-15$  | $\mathbf 1$    | 347                           | 37                      | 497                   | $-36$                        | $-150$                       |
| $feb-15$  | $\overline{2}$ | 343                           |                         |                       | $-35$                        | $-154$                       |
| $mar-15$  | 3              | 346                           |                         |                       | $-34$                        | $-151$                       |
| $abr-15$  | 4              | 376                           |                         |                       | $-33$                        | $-121$                       |
| $may-15$  | 5              | 478                           |                         |                       | $-32$                        | $-19$                        |
| jun-15    | 6              | 470                           |                         |                       | $-31$                        | $-27$                        |
| jul-15    | $\overline{7}$ | 493                           |                         |                       | $-30$                        | $-4$                         |
| ago-15    | 8              | 411                           |                         |                       | $-29$                        | $-86$                        |
| sep-15    | 9              | 433                           |                         |                       | $-28$                        | $-64$                        |
| oct-15    | 10             | 325                           |                         |                       | $-27$                        | $-172$                       |
| $nov-15$  | 11             | 478                           |                         |                       | $-26$                        | $-19$                        |
| $dic-15$  | 12             | 467                           |                         |                       | $-25$                        | $-30$                        |
| $ene-16$  | 13             | 462                           |                         |                       | $-24$                        | $-35$                        |
| $feb-16$  | 14             | 405                           |                         |                       | $-23$                        | $-92$                        |
| $mar-16$  | 15             | 443                           |                         |                       | $-22$                        | $-54$                        |
| $abr-16$  | 16             | 408                           |                         |                       | $-21$                        | $-89$                        |
| $may-16$  | 17             | 477                           |                         |                       | $-20$                        | $-20$                        |
| jun-16    | 18             | 420                           |                         |                       | $-19$                        | $-77$                        |
| jul-16    | 19             | 425                           |                         |                       | $-18$                        | $-72$                        |
| ago-16    | 20             | 454                           |                         |                       | $-17$                        | $-43$                        |
| sep-16    | 21             | 493                           |                         |                       | $-16$                        | $-4$                         |
| $oct-16$  | 22             | 455                           |                         |                       | $-15$                        | $-42$                        |
| nov-16    | 23             | 500                           |                         |                       | $-14$                        | $\overline{3}$               |

*ANEXO 2: Desarrollo completo de variables de Regresión Lineal* 

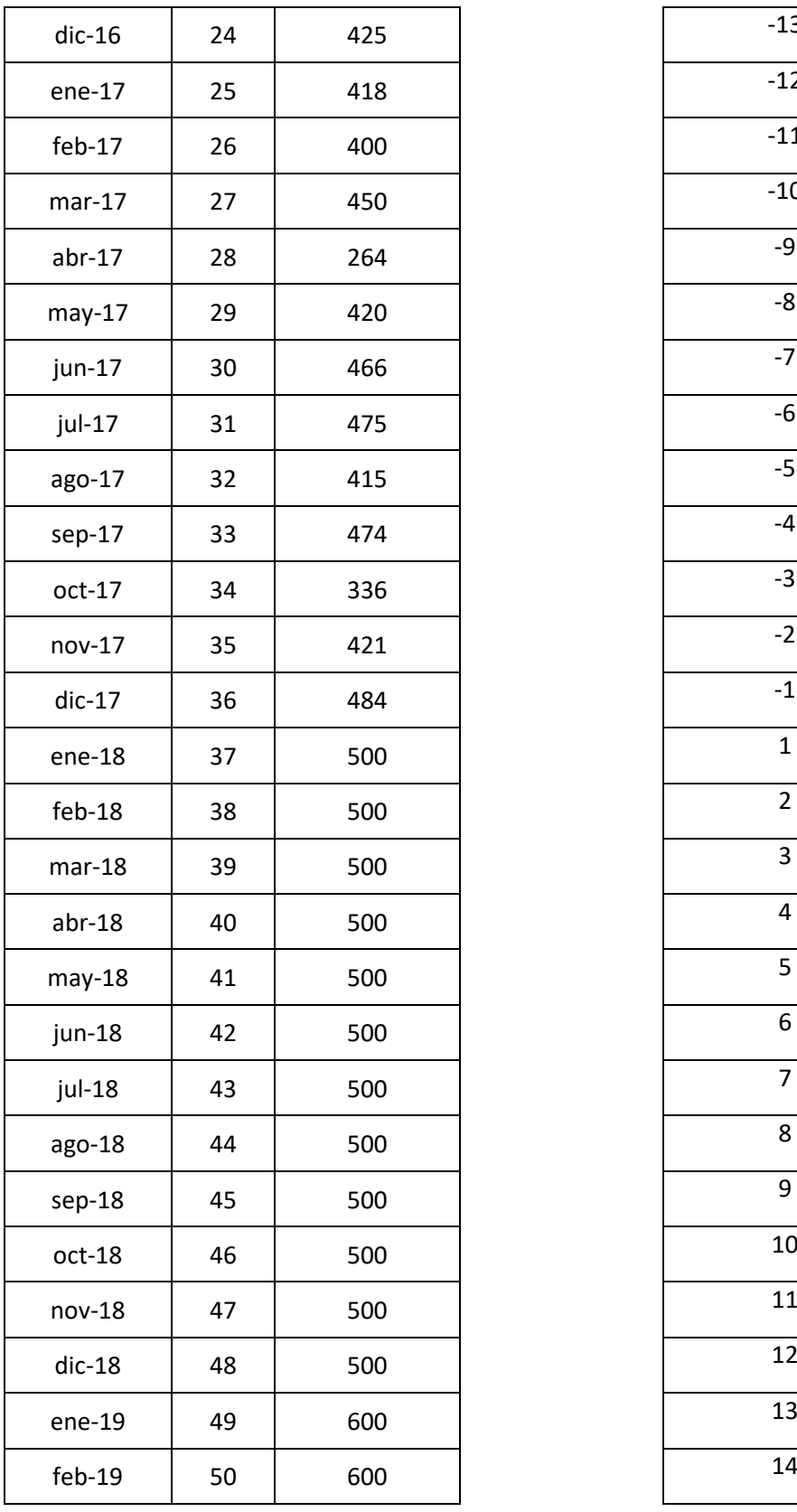

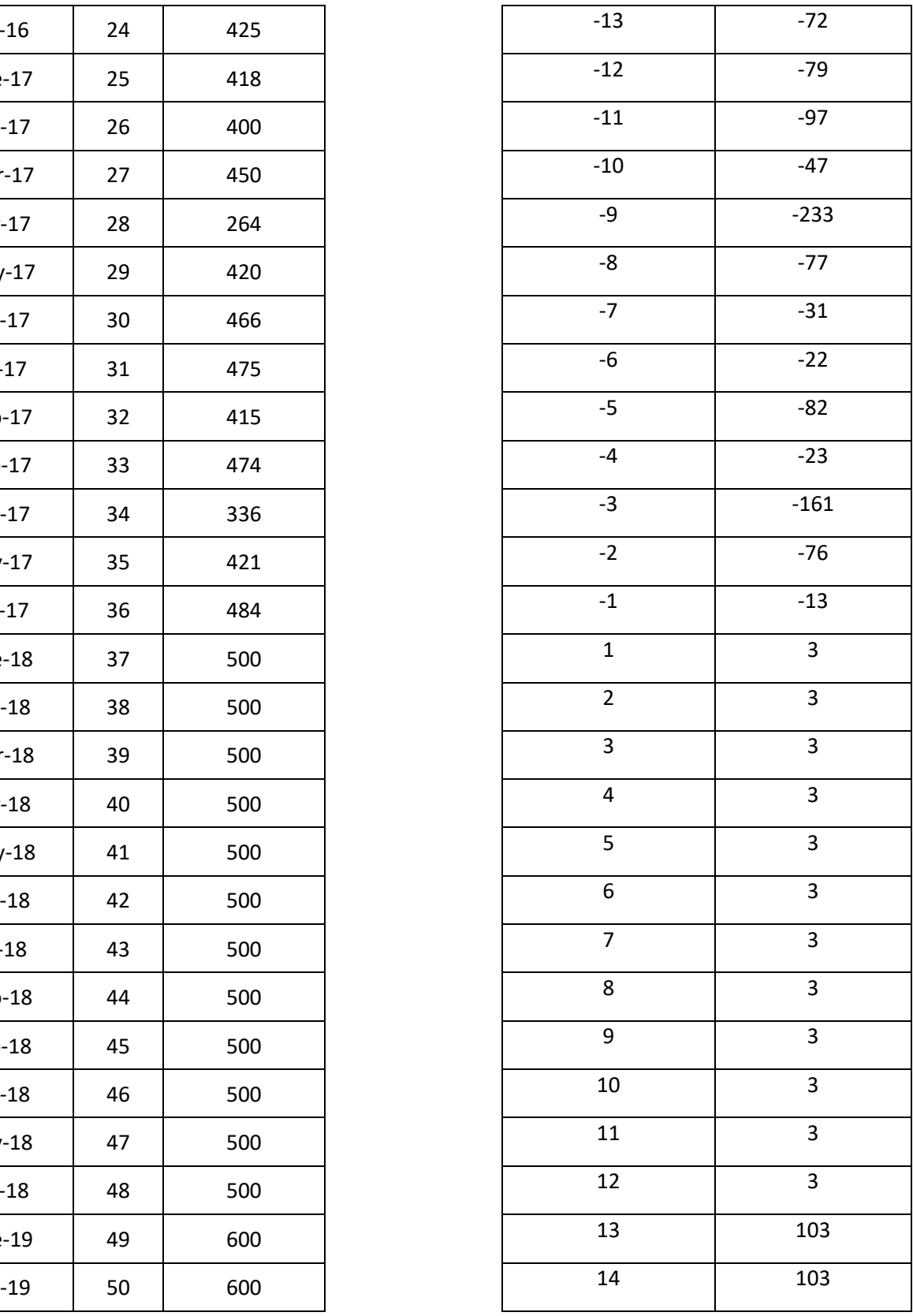

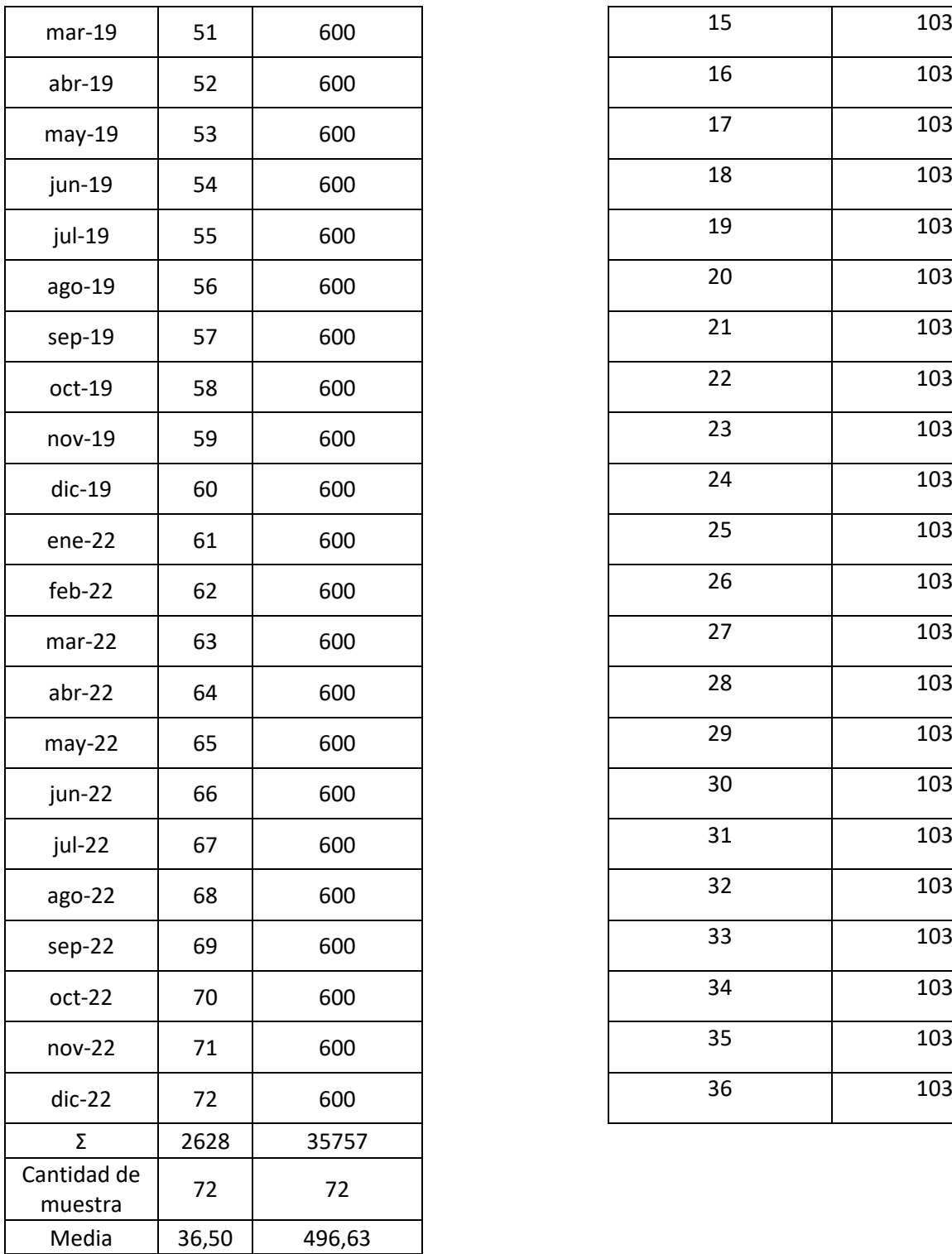

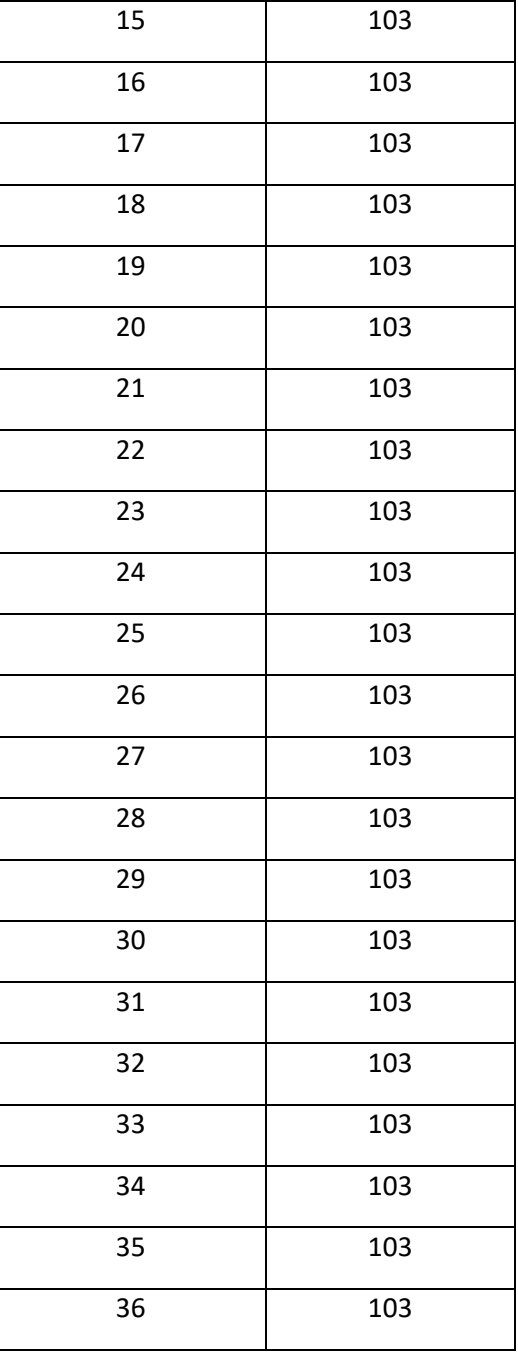

*Nota. Las medias se redondearon. Fuente: El Autor*

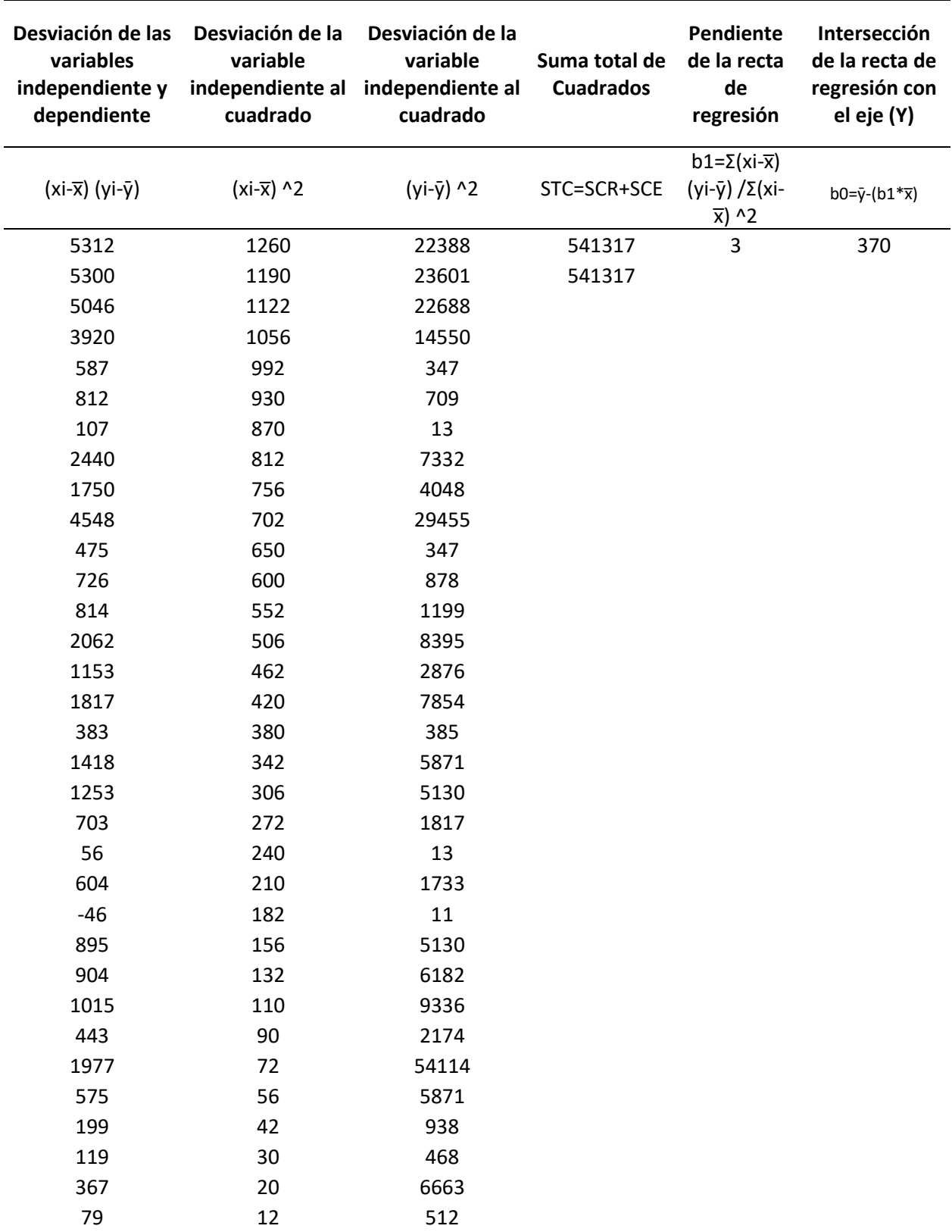

## *ANEXO 3: Cálculo de la pendiente e intersección de la recta.*

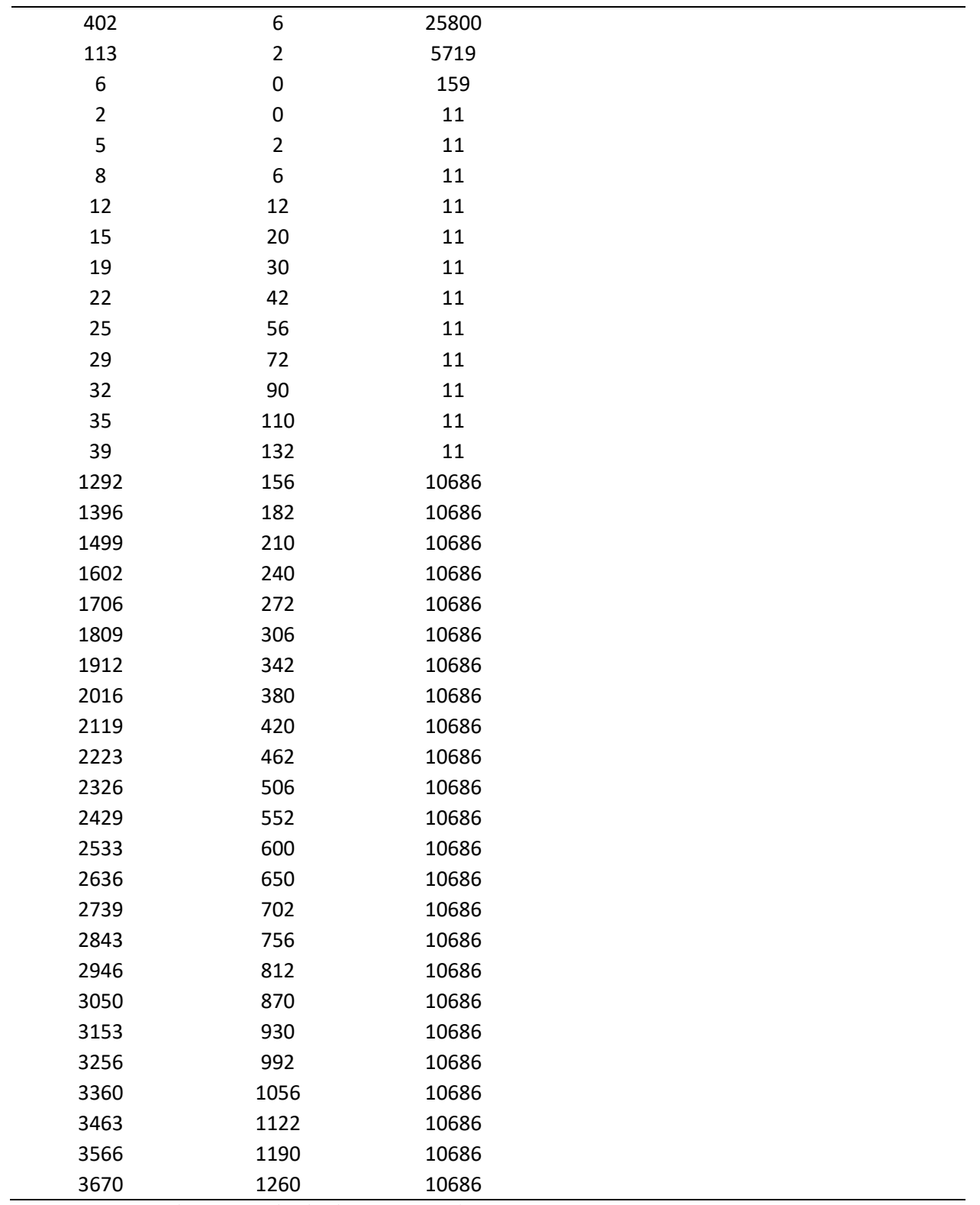

*Nota. Los datos son redondeados- Fuente: El Autor.*

| Observación    | Pronóstico para Y | Errores   |
|----------------|-------------------|-----------|
| $\mathbf{1}$   | 373               | $-26,20$  |
| $\mathbf 2$    | 377               | $-33,68$  |
| 3              | 380               | $-34,15$  |
| 4              | 384               | $-7,63$   |
| 5              | 387               | 90,89     |
| 6              | 391               | 79,42     |
| $\overline{7}$ | 394               | 98,94     |
| 8              | 398               | 13,46     |
| 9              | 401               | 31,99     |
| 10             | 404               | $-79,49$  |
| 11             | 408               | 70,03     |
| 12             | 411               | 55,56     |
| 13             | 415               | 47,08     |
| 14             | 418               | $-13,40$  |
| 15             | 422               | 21,13     |
| 16             | 425               | $-17,35$  |
| 17             | 429               | 48,17     |
| 18             | 432               | $-12,30$  |
| 19             | 436               | $-10,78$  |
| 20             | 439               | 14,74     |
| 21             | 443               | 50,26     |
| 22             | 446               | 8,79      |
| 23             | 450               | 50,31     |
| 24             | 453               | $-28,17$  |
| 25             | 457               | $-38,64$  |
| 26             | 460               | $-60,12$  |
| 27             | 464               | $-13,60$  |
| 28             | 467               | $-203,07$ |
| 29             | 471               | $-50,55$  |
| 30             | 474               | $-8,03$   |
| 31             | 478               | $-2,50$   |
| 32             | 481               | $-65,98$  |
| 33             | 484               | $-10,46$  |
| 34             | 488               | $-151,93$ |
| 35             | 491               | $-70,41$  |
| 36             | 495               | $-10,89$  |
| 37             | 498               | 1,64      |
| 38             | 502               | $-1,84$   |
| 39             | 505               | $-5,32$   |

*ANEXO 4: Tabla de Pronóstico y Errores de la regresión Lineal*

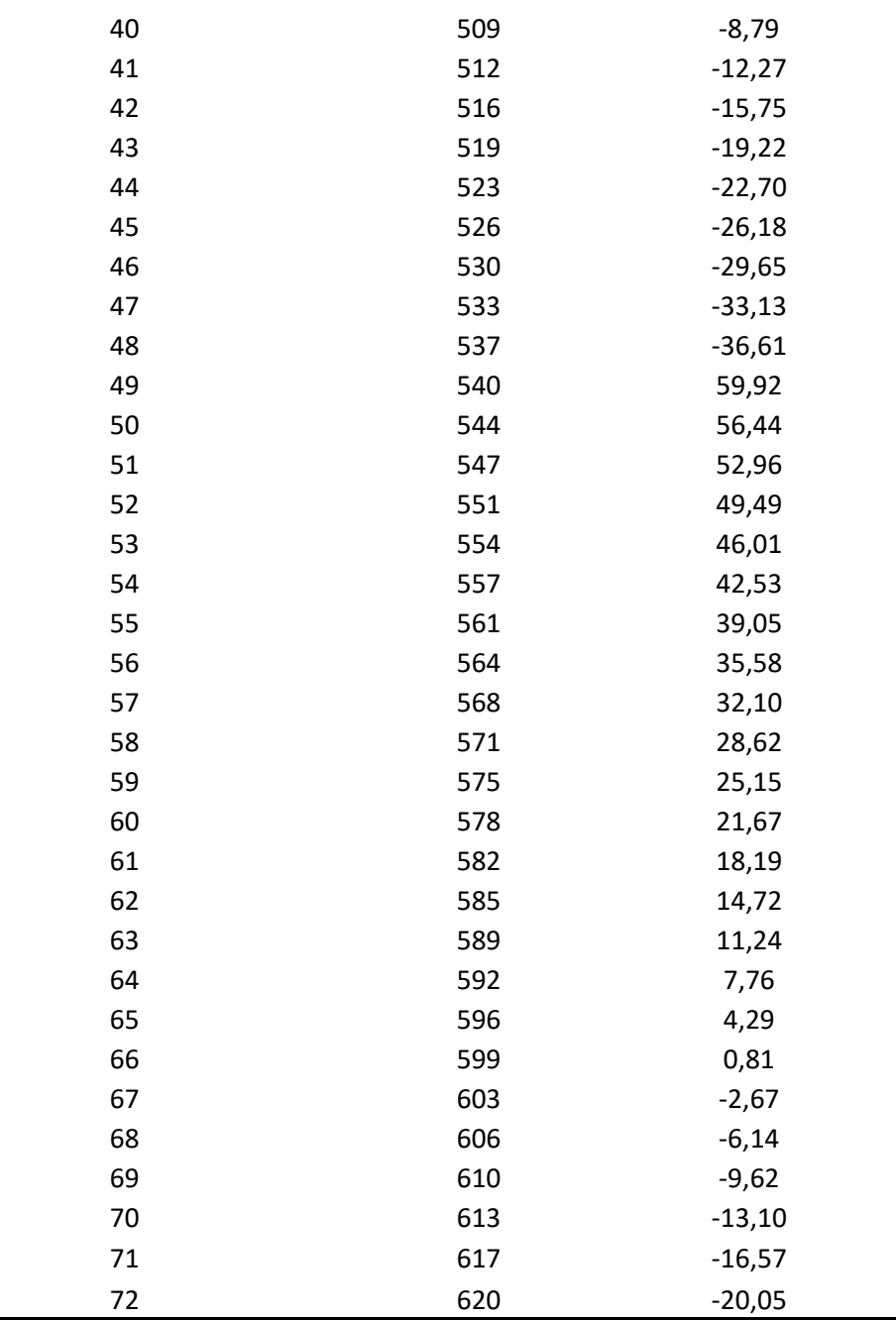

*Nota. Estos datos se comprobaron con la herramienta de Análisis de Datos del Excel. Fuente: El autor.* 

|                  | <b>DEMANDA</b> |                   |                |                |
|------------------|----------------|-------------------|----------------|----------------|
| Observación REAL |                | <b>PRONÓSTICO</b> | <b>Error</b>   | Error absoluto |
|                  | Yt             | Yť                | et=Yt-Yt'      | [et]           |
| $\mathbf{1}$     | 347            | 347               | 0              |                |
| $\overline{2}$   | 343            | 347               | $-4$           | 4              |
| 3                | 346            | 343               | 3              | 3              |
| 4                | 376            | 346               | 30             | 30             |
| 5                | 478            | 373               | 105            | 105            |
| 6                | 470            | 468               | $\overline{2}$ | $\overline{2}$ |
| $\overline{7}$   | 493            | 470               | 23             | 23             |
| 8                | 411            | 491               | $-80$          | 80             |
| 9                | 433            | 419               | 14             | 14             |
| 10               | 325            | 432               | $-107$         | 107            |
| 11               | 478            | 336               | 142            | 142            |
| 12               | 467            | 464               | 3              | 3              |
| 13               | 462            | 467               | $-5$           | 5              |
| 14               | 405            | 463               | $-58$          | 58             |
| 15               | 443            | 411               | 32             | 32             |
| 16               | 408            | 440               | $-32$          | 32             |
| 17               | 477            | 411               | 66             | 66             |
| 18               | 420            | 470               | $-50$          | 50             |
| 19               | 425            | 425               | 0              | 0              |
| 20               | 454            | 425               | 29             | 29             |
| 21               | 493            | 451               | 42             | 42             |
| 22               | 455            | 489               | $-34$          | 34             |
| 23               | 500            | 458               | 42             | 42             |
| 24               | 425            | 496               | $-71$          | 71             |
| 25               | 418            | 432               | $-14$          | 14             |
| 26               | 400            | 419               | $-19$          | 19             |
| 27               | 450            | 402               | 48             | 48             |
| 28               | 264            | 445               | $-181$         | 181            |
| 29               | 420            | 282               | 138            | 138            |
| 30               | 466            | 406               | 60             | 60             |
| 31               | 475            | 460               | 15             | 15             |
| 32               | 415            | 474               | $-59$          | 59             |
| 33               | 474            | 421               | 53             | 53             |
| 34               | 336            | 469               | $-133$         | 133            |
| 35               | 421            | 349               | 72             | 72             |
| 36               | 484            | 414               | 70             | 70             |
| 37               | 500            | 477               | 23             | 23             |

*ANEXO 5: Pronóstico con suavización exponencial*

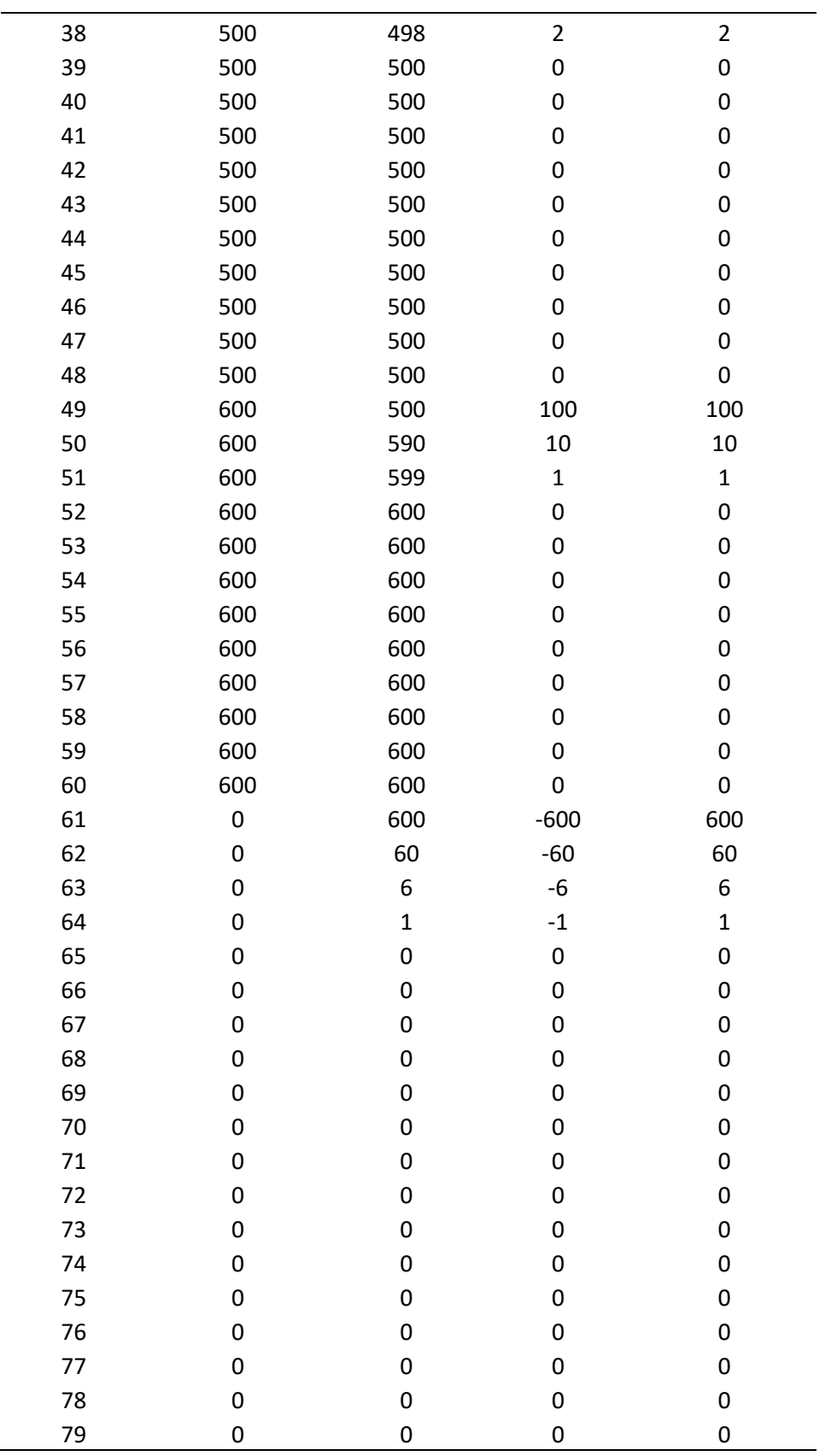

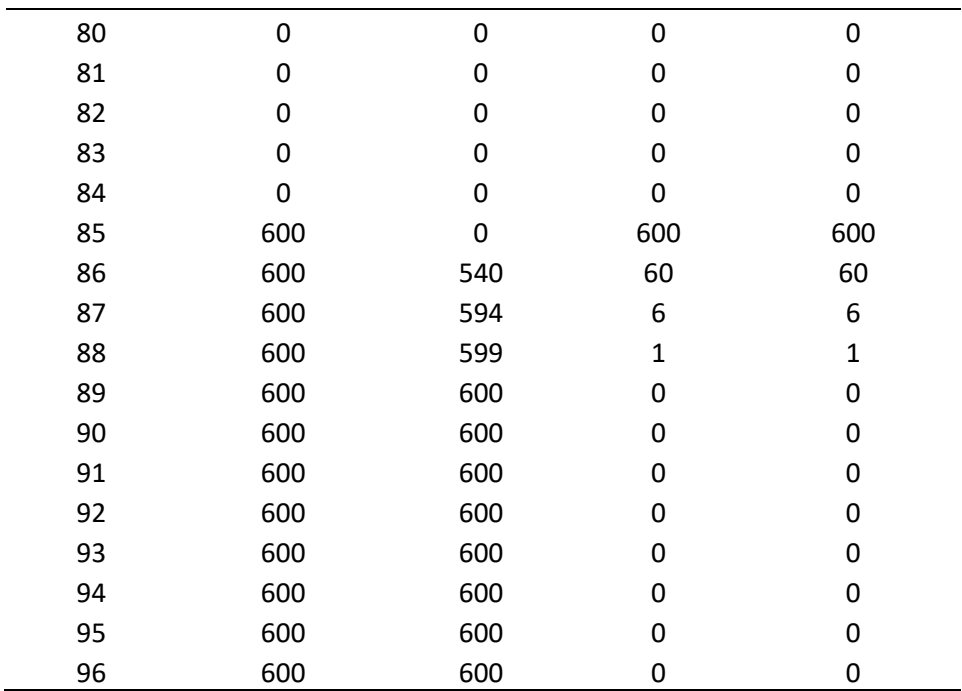

*Nota. Son 96 observaciones debido a que para sacar el mejor pronóstico en este modelo se necesitaban más datos. Fuente: El autor*

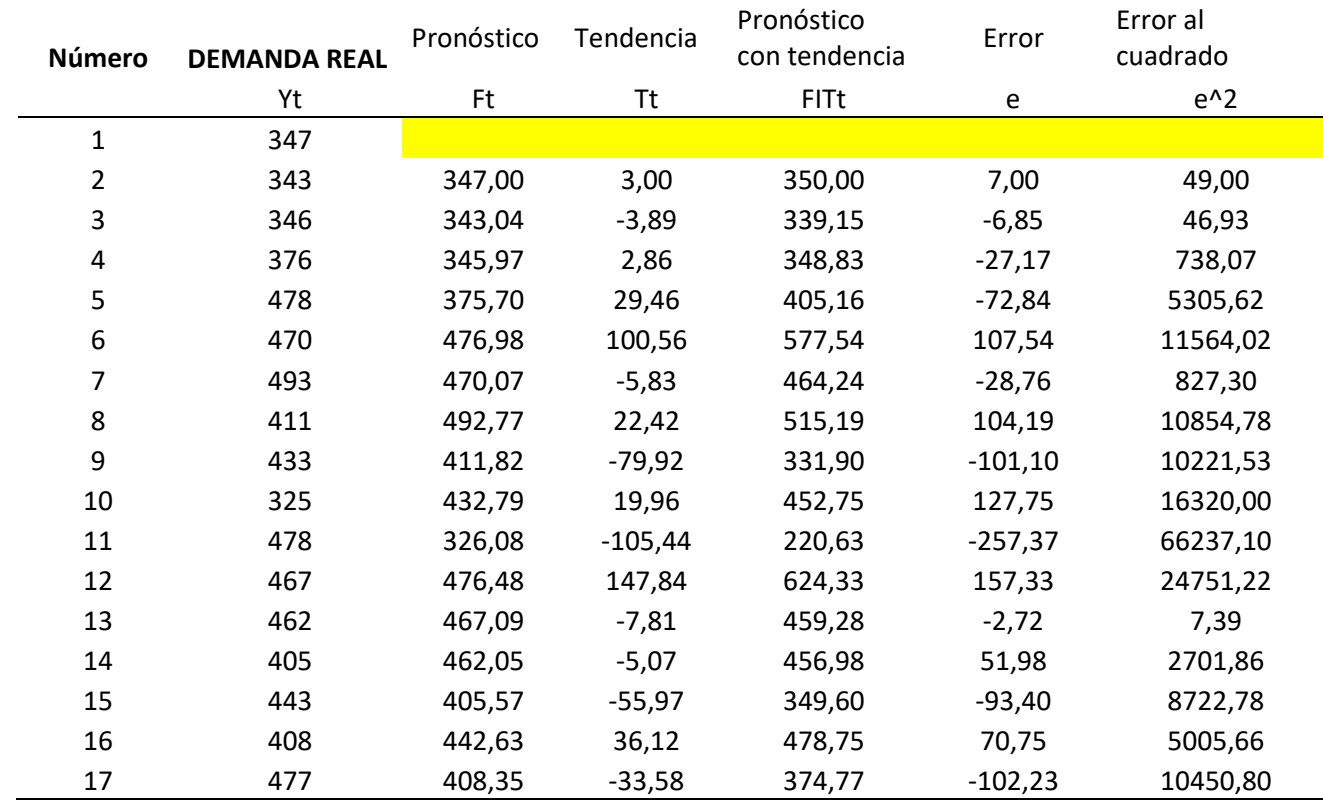

## *ANEXO 6: Pronóstico con método de Holt.*

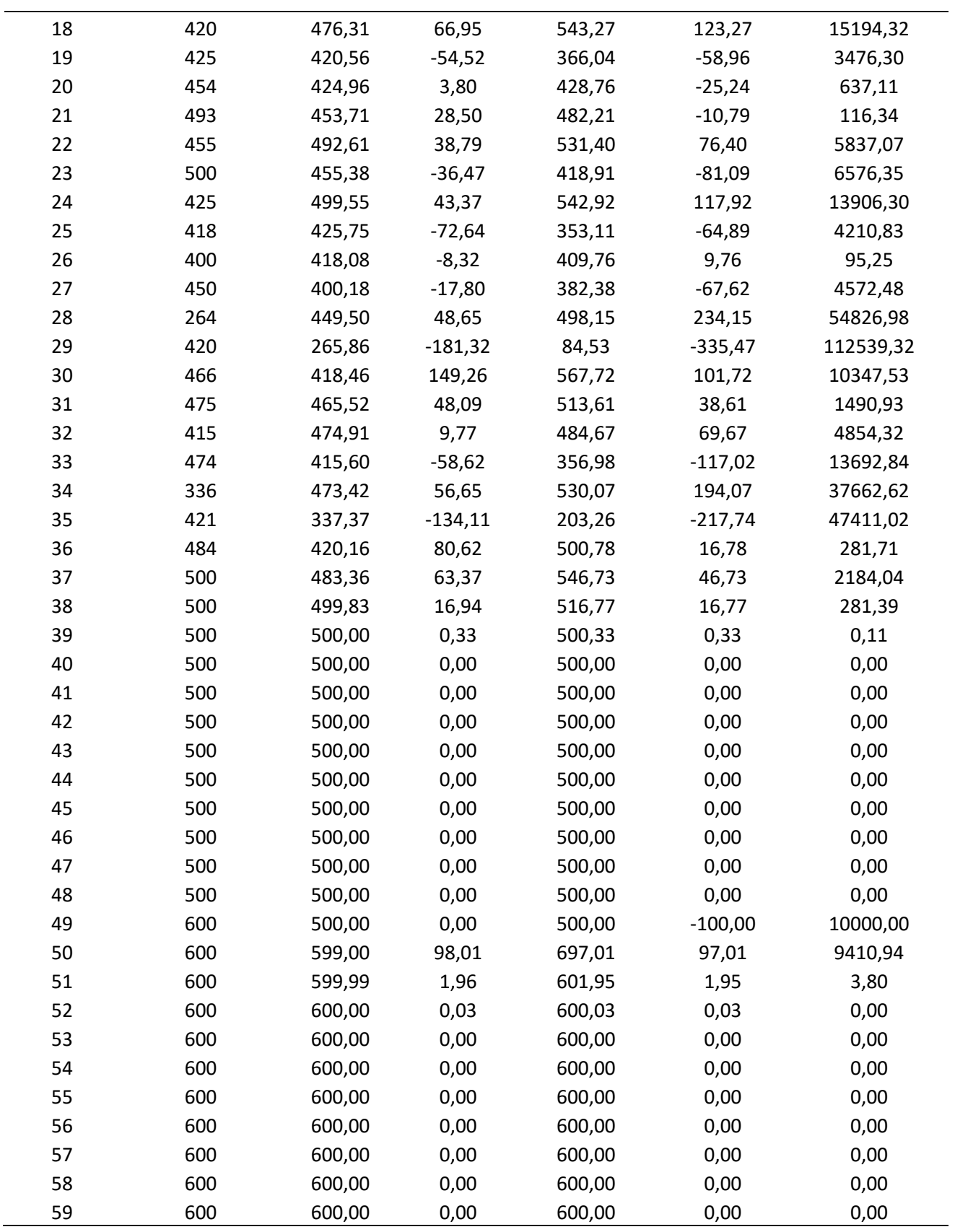

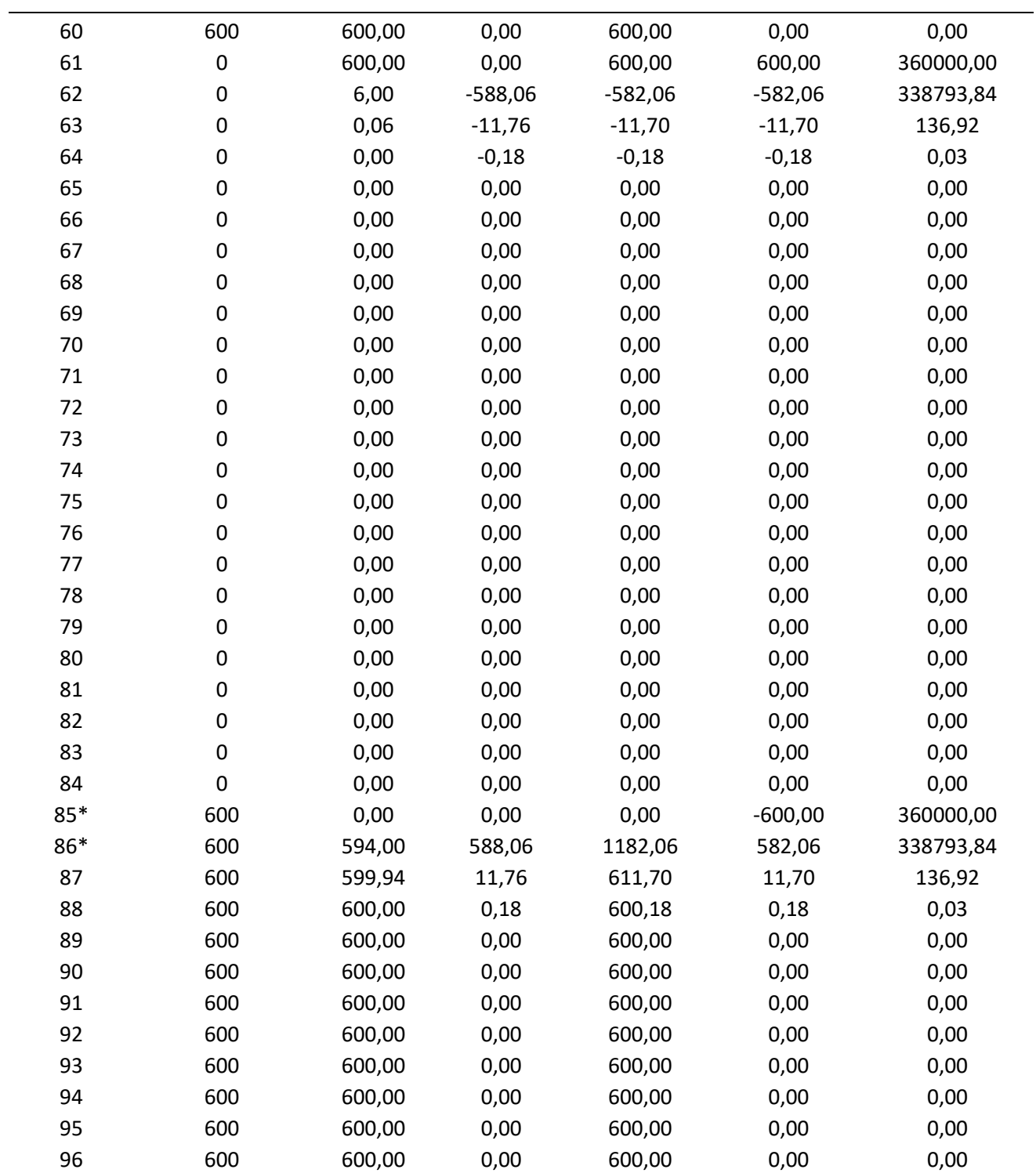

*Nota. No se redondeó valores. Fuente: El Autor*

*\*Observaciones donde se disparó el pico de error.*